ESTUDIO, MEDIANTE CÁLCULO MATEMÁTICO, DE LA DENSIDAD MÁXIMA DE TRAMA A INSERTAR EN LA TEJEDURIA DE CALADA.

> Begoña Jordá Navarro Máster en Ingeniería Textil Abril 2009

- **1. ESTADO DEL ARTE**
- **2. HIPÓTESIS DE TRABAJO**
- **3. OBJETIVOS**
- **4. METODOLOGÍA** 
	- **4.1. MUESTRAS EN TELARES** 
		- **4.1.1. MUESTRAS PARA MEDIR LA TUPIDEZ DE UN TEJIDO**
		- **4.1.2. MUESTRAS PARA MEDIR LA DENSIDAD MÁXIMA DE UN TEJIDO**
	- **4.2. ANÁLISIS MICROSCÓPICO** 
		- **4.2.1. ANÁLISIS DE LA TUPIDEZ DE UN TEJIDO**
		- **4.2.2. ANÁLISIS DE LA DENSIDAD MÁXIMA DE UN TEJIDO**
	- **4.3. PROCESADO DE DATOS** 
		- **4.3.1. DATOS PARA EL CÁLCULO DE LA TUPIDEZ DE UN TEJIDO.**
		- **4.3.2. DATOS PARA EL CÁLCULO DE LA DENSIDAD MÁXIMA DE UN TEJIDO**
	- **4.4. OBTENCIÓN DEL MÉTODO MATEMÁTICO DE CÁLCULO**
- **5. RESULTADOS** 
	- **5.1. PROCESADO DE DATOS**
	- **5.2. OBTENCIÓN DE LA FÓRMULA DEFINITIVA**
	- **5.3. VALORACIÓN DE LAS DESVIACIONES**
	- **5.4. JUSTIFICACIÓN DE LA FIABILIDAD**
- **6. CONCLUSIONES**
- **7. LÍNEAS FUTURAS**
- **8. BIBLIOGRAFÍA**

### **1. ESTADO DEL ARTE**

A todo buen técnico en fabricación de tejidos, le surge la duda al tener que colocar el número de pasadas a las que se debe tejer cada uno de los nuevos tejidos creados. Normalmente, es la experiencia la que nos enseña a definir esta densidad debido a la carencia de métodos matemáticos que nos ayuden a definirla.

Debido a esta carencia, detectada en los años de experiencia en el diseño de textiles para la decoración, surge la necesidad de investigar las posibles vertientes estudiadas por diferentes técnicos.

Tradicionalmente, D. Francisco-Agustín Iñigo Muñoz (Doctor Ingeniero Textil) (1) ha insistido en expresar o representar de un modo matemático los distintos parámetros que definen al tejido de calada, bien para conocer profundamente su estructura, bien por las consecuencias prácticas que puedan extraerse para la manufactura correcta y económica, como para su utilización práctica.

Según nos comenta D. Francisco-Agustín Iñigo Muñoz en algunas de sus publicaciones, han sido muchos estudiosos textiles los que han trabajado en este tema, pero fue F.T. Peirce  $(2)$  al publicar en 1.937 un trabajo serio y profundo, quien ha sido considerado como el padre del tratamiento cuantitativo de la geometría del tejido de calada y sus planteamientos son admitidos como punto de partida y de referencia, para los trabajos publicados posteriormente en todo el mundo. A ese estudio se han ido aportando datos, ajustes, mejoras, aplicaciones y simplificaciones para lograr una mayor aproximación a la realidad del tejido por una parte y para simplificar el cálculo por otra.

Se debe tener en cuenta, que para proceder a la medida de las diferentes muestras, se va a tener que trabajar a la máxima densidad posible que admite el telar. En referencia a la fabricación de tejidos con la máxima densidad o tupidez, el profesor D. Vicente Galcerán Escobet, Ingeniero de Industrias Textiles<sup>(3)</sup>, remarca la aparición de algunos inconvenientes o falsas interpretaciones.

Se debe estudiar cuál será la densidad máxima a que prácticamente podrán fabricarse tejidos cuando para ello se emplean hilos a 1 cabo (en nuestro caso, tanto hilados como continuos).

Se sabe que para calcular la densidad que corresponde a un tejido en función del número del hilo, se emplean las fórmulas:

$$
Densidad = Kd VNm
$$
 (a)

O bien:

Densidad = Kd 
$$
\frac{31.62}{\sqrt{\text{Ntex}}}
$$
 (b)

Siendo Kd el coeficiente de densidad adoptado, Nm y Ntex el número del hilo expresado en el sistema métrico inverso y métrico directo o tex, respectivamente.

Si queremos calcular la densidad máxima a que puede llegar un tejido, entonces, deberemos emplear los coeficientes de densidad máxima (Kdm) de urdimbre y trama, deducidos en función de la clase de hilo y del ligamento empleado. Las fórmulas para deducirlos, son:

$$
Kdmu = \frac{Q}{1 + 0.73 \text{ Klt}} \quad (c) \qquad \qquad Y \quad Kdmt = \frac{Q}{1 + 0.73 \text{ Klu}} \quad (d)
$$

en las que Kdmu y Kdmt representan los coeficientes de densidad máximos por urdimbre y trama respectivamente; Q, una constante que varía de 8.8 a 10, según la clase de materia de que está formado el hilo; y Klt y Klu, los coeficientes de ligadura por trama y urdimbre, respectivamente, del ligado empleado.

Pero la densidad máxima del hilo solamente puede lograrse cuando el hilo, especialmente el de urdimbre, según Galcerán (3), es a dos cabos y de buena calidad, pues cuando un tejido se fabrica con la máxima densidad, la urdimbre está sometida a una tensión elevada y si el hilo no es muy regular, el número de roturas que se producen hace que el tisaje sea prácticamente imposible.

Con hilos a un cabo muy regulares, también pueden fabricarse tejidos con la máxima densidad, pero si los hilos a un cabo están formados por fibras naturales o por éstas mezcladas con artificiales, ya es sabido que siempre presentan puntos más o menos flacos, o sea, puntos que no tienen la resistencia debida para poder soportar en el telar la tensión a que deben estar sometidos en el caso que nos ocupa, y por tanto, con dichos hilos no pueden fabricarse los tejidos antes indicados.

Galcerán (3) intenta dar una norma para que sirva de guía al técnico en fabricación de tejidos para que pueda saber, entre ciertos límites, hasta dónde puede llegar la densidad de los tejidos fabricados con hilos a un cabo, con la seguridad de no tener demasiadas roturas en el telar.

Se ha podido comprobar que con un hilo normal de algodón o de estambre a dos cabos, fácilmente se pueden fabricar tejidos con la máxima densidad; es decir, que el coeficiente de resistencia de dichos hilos, en general, es más que suficiente para resistir la tensión a que deben estar sometidos en el telar. Pero como el coeficiente de resistencia de estos mismos hilos a un cabo es muy inferior con relación al de dos cabos, precisamente en esta disminución se funda Galcerán  $^{(3)}$  para deducir el tanto por ciento que deberemos disminuir la densidad máxima cuando se trate de fabricar estos tejidos con hilo a un cabo.

La disminución media del coeficiente de resistencia de los hilos de algodón a 1/c, con relación al de los hilos a 2/c, se puede considerar que aproximadamente es de un 36%, según cita Galcerán (3) en sus estudios. La de los hilos de fibrana a 1/c, de un 18%, de un 22% la de los hilos de estambre a 1/c y de un 36% la de los hilos de lana cardada a 1/c, con respecto a los de estambre a 2/c.

Pero esta disminución media en el coeficiente de resistencia, continúa Galcerán<sup>(3)</sup>. en realidad, debería descomponerse en varias partes, ya que los hilos a 1/c, si bien son mucho más regulares con relación a los de 2/c, no son todos irregulares por un igual, pudiendo ser unos mejores que otros, por lo que la descomposición de la citada disminución puede comprender tres calidades de hilos: los *malos*, los *normales* y los *buenos*.

Por tanto, si se considera la disminución de la densidad de los tejidos fabricados con hilos a 1/c con relación a la máxima de los tejidos fabricados con hilos a 2/c, ha de ser proporcional con la disminución del coeficiente de resistencia de los respectivos hilos. Las disminuciones que deberían hacerse del coeficiente de densidad total para cada clase de hilo, serían las siguientes:

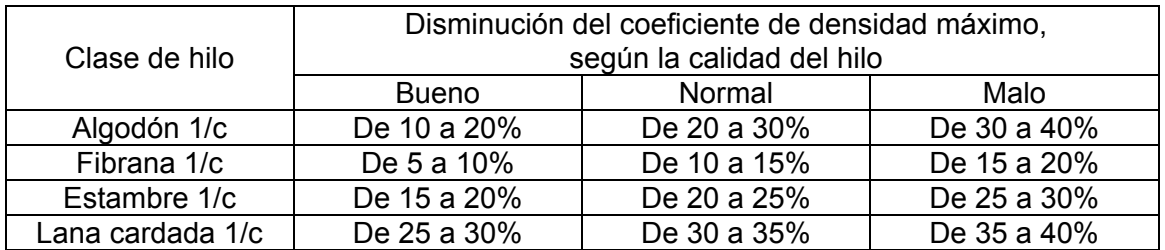

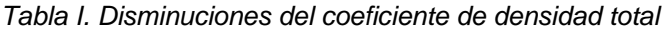

La clasificación del hilo a emplear, en *bueno, normal* y *malo,* no es cosa fácil, pero ante la necesidad de efectuarla, Galcerán  $(3)$  cree que podría seguirse la siguiente norma:

Ensayar el hilo a 1/c en un dinamómetro continuo para encontrar los puntos flacos del mismo, sometiéndolo a dos tensiones diferentes; una, al 50% de su resistencia media, y la otra, al 60%. Si sometido a la tensión del 50% se encuentran más de 5 roturas por cada mil metros, el hilo puede clasificarse como *malo*. Si el número de roturas no pasa de 5, podrá clasificarse como *normal*. Y si sometido el hilo a la tensión del 60% de su resistencia media, el número de roturas no es superior a 5, entonces podrá clasificarse como *bueno.* 

En caso de que no sea posible conocer la calidad del hilo, entonces, ante la duda, Galcerán  $(3)$  propone que podrá considerarse como normal y tomar el tanto por ciento de reducción que le corresponda.

Aunque lógicamente, a los hilos a 1/c, por su irregularidad con relación a los de 2/c, les corresponde una disminución en el coeficiente de resistencia, no quiere estos decir que con dichos hilos no sea posible fabricar tejidos con la máxima densidad primitiva, es decir, sin estar rebajada, pues por un lado, si el hilo a 1/c fuese perfectamente regular al dejar de presentar los puntos flacos, podría someterse en el telar a la misma tensión relativa de los hilos a 2/c; y por otro lado, debemos tener en cuenta que el coeficiente de resistencia de los hilos a 2/c considerados como normales, es más que suficiente para resistir la máxima densidad, especialmente cuando estos hilos son de algodón.

La mayor parte de las afirmaciones expuestas por Galcerán (3) se han podido comprobar prácticamente, ya sea como resultado del análisis de un gran número de tejidos, ya por el resultado obtenido al fabricar un buen número de los mismos.

Hasta la fecha, no se ha podido encontrar ningún trabajo, dónde se determine la densidad máxima a la que se puede fabricar un tejido, dependiendo del diámetro del hilo y del hueco que deja al ser batanado.

Investigando, se ha visualizado la aparición de la palabra COBERTURA. Según Inés M. Algaba Joaquín (4), la apertura del tejido o porosidad es uno de los factores característicos de un tejido que puede considerarse como un parámetro importante que influencia su habilidad de bloquear la radiación solar. Los investigadores se han referido a la porosidad de un tejido mediante una variedad de términos, incluyendo, cobertura, factor de cobertura, compactación, tupidez, apertura del tejido o porosidad.

Este factor se considera tan influyente, que el científico australiano Pailthorpe <sup>(5)</sup>, en sus trabajos relacionados con el UPF (Factor de Protección Ultravioleta), definió una relación teórica entre el porcentaje de transmisión UVR y la porosidad del tejido para un tejido ideal. Dicha relación para un tejido ideal o tiene en cuenta la mayor o menor opacidad de las diferentes fibras e hilos.

La expresión es la siguiente:

$$
Transmisión UVR (%) = 100 - Factor de cobertura
$$

$$
UPF = \frac{100}{100 - Factor de cobertura}
$$
 (f)

La dificultad en la consideración del factor de cobertura como parámetro que podría predecir la protección que los tejidos ofrecen al paso de radiación ultravioleta, según Algaba (4), estriba en la medida instrumental de ese parámetro. No existe un método normalizado que permita la cuantificación del factor de cobertura o bien la porosidad de los tejidos mediante una determinación directa. Tradicionalmente se han venido empleando fórmulas matemáticas que estiman el valor de la cobertura a partir de parámetros como son la densidad de urdimbre y trama, el número de los hilos y el ligamento. Una de las fórmulas que propone Galcerán  $(3)$ , deducida a partir de consideraciones geométricas:

% COBERTURA = 
$$
\frac{\text{Coeficiente de densidad total}}{\text{Coeficiente de densidad máxima total}} \cdot 100
$$
 (g)

Dónde:

Coefficiente de densidad total = 
$$
K_d
$$
 =  $K_{d,urdimbre$  +  $K_{d, trama}$  (h)

 $\epsilon$ 

$$
K_{d,urdimbre} = \frac{Densidad de hilos (hilos/cm)}{VTitulo del hilo (Nm)}
$$
 (i)

$$
K_{d, \text{trama}} = \frac{\text{Densidad de pasadas (pasadas/cm)}}{\text{VTítulo del hilo (Nm)}}
$$
 (j)

Coeficiente de densidad máxima total = 
$$
K_{dm}
$$
 =  $K_{dm, urdimbre}$  +  $K_{dm, tram}$  (k)

$$
K_{dm,urdimbre} = \frac{Q}{1 + 0.73 \cdot K_{l,tran}} \tag{I}
$$

$$
K_{dm, trans} = \frac{Q}{1 + 0.73 \cdot K_{l,urdimbre}}
$$
 (m)

Donde:

 Q es una constante que varía en función del tipo de fibra (determinada por Galcerán (3) para las fibras importantes, teniendo en cuenta el peso específico de los hilos)

K<sub>l</sub> es el coeficiente de ligadura

El valor del Factor de Cobertura obtenido de esta manera depende, obviamente, de la fórmula utilizada y los resultados obtenidos son difícilmente comparables entre ellos.

Como se puede apreciar en lo expuesto anteriormente, el uso de esta fórmula no es sencillo y, aunque útil en la estimación a priori de la cobertura y también como método comparativo en el diseño de tejidos, puede llevar sin embargo a errores importantes en la determinación de la cobertura real que el tejido presenta. No se puede olvidar que su origen se halla en la geometría de los hilos de los tejidos. Una suposición inicial importante es la de que el hilo es un cilindro de sección circular regular y constante en toda su longitud. Sin embargo, la realidad es que los hilos no son nunca regulares, presentan una cierta vellosidad y su sección sufre un mayor o menor aplastamiento cuando forman parte del tejido.

Por todo ello, Algaba<sup>(4)</sup> propone un nuevo método mediante el uso de técnicas de análisis de imagen.

La determinación de la cobertura en % se ha realizado mediante un método desarrollado en el Department of Textiles de la University of Nebraska-Lincoln (USA)  $<sup>(6)</sup>$ , que consiste en el uso de la técnica de análisis de imagen. Esta técnia nos ofrece</sup> un medio para estimar el porcentaje de área ocupada por los hilos de urdimbre y trama en un área dada del tejido.

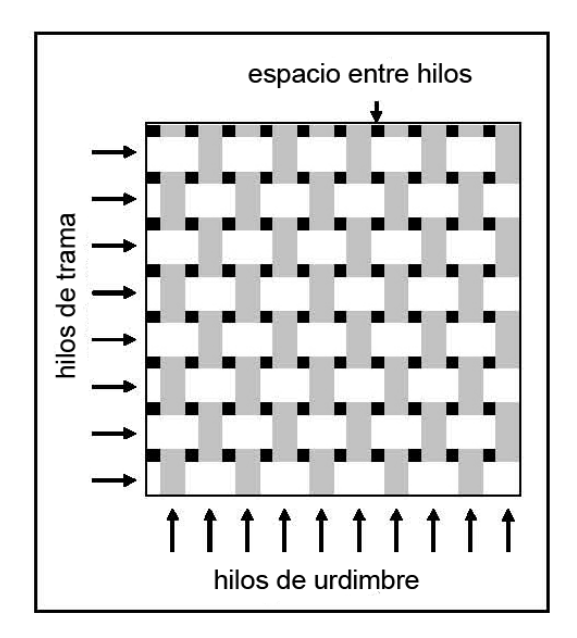

*Figura 1. Estructura de un tejido* 

Esta técnica se basa en la obtención de una imagen monocroma magnificada de cada uno de los tejidos mediante el uso de un microscopio óptico. La imagen monocroma de cada tejido se trata en un programa de análisis de imagen, y mediante el software del programa, a cada pixel de la imagen se le asigna un valor monocromático entre 0 y 255, que correspondería a una escala de grises donde el valor 0 representa el color negro ideal y el 255 el color blanco ideal.

Usando el software adecuado de análisis de imagen, los valores entre 0 y 75 se representan como píxels de color negro y se obtiene una imagen superpuesta representante de la zona ocupada por los hilos de urdimbre y trama.

El área del tejido ocupada por los hilos se considera que está formada por las zonas representadas por píxels negros (valores monocromáticos entre 0-75). El porcentaje de cobertura se calcula dividiendo el número de píxels negros por el número total de píxels del área analizada y multiplicando por 100.

Cobertura (%) = 
$$
\frac{\text{Número de píxels negros}}{\text{Número de píxels total}} \cdot 100
$$
 (n)

El porcentaje de cobertura se calcula como la media aritmética de 10 mediciones en la dirección de la trama y 10 mediciones en la dirección de la urdimbre.

El factor de cobertura de un tejido (FC), según Tàpias et al.  $(7)$ , es la relación entre el área cubierta por los hilos respecto al área total del tejido. El confort, la permeabilidad así como la protección contra la radiación ultravioleta son cualidades directamente relacionadas con el factor de cobertura. Hasta hace pocos años, el FC se ha calculado a partir de fórmulas empíricas basadas en la geometría de los hilos, el tipo de ligamento, el patrón de repetición, el diámetro de los hilos y otros parámetros difíciles de cuantificar. El valor del FC obtenido de esta forma, depende, obviamente, de la fórmula utilizada y los resultados obtenidos son difícilmente comparables entre ellos.

*Estudio, mediante cálculo matemático, de la densidad máxima de trama a insertar en la tejeduría de calada.*

Un método sencillo de medida del FC se puede realizar mediante el procesamiento digital de una imagen del tejido. En este sentido Castellar et al. <sup>(8)</sup> determinaron el FC a partir de la medida manual del área que había en el espacio entre los hilos (agujeros) del tejido en una imagen digital captada a través de una cámara adaptada a un microscopio. Otros autores han utilizados métodos de cálculo de un valor umbral para la medida del FC. El objetivo de estas técnicas es segmentar el área cubierta por los hilos del área correspondiente al espacio entre los hilos. En esta línea Kang et al. <sup>(9)</sup> y Aboullana et al. <sup>(10)</sup> iluminaron la muestra de tejido por transmisión y después de la determinación del valor umbral, obtuvieron el FC en una imagen binarizada. La diferencia entre los dos métodos descritos está en la determinación de este valor umbral. En el primer caso éste es el valor promedio del soporte dónde reposa el tejido, mientras que en el segundo caso, el valor umbral era el valor de máxima intensidad de los píxels correspondientes a las fibras del tejido.

Las pequeñas dimensiones del espacio entre hilos respecto del grueso de los mismos, hace que la determinación del valor umbral sea crítica, ya que las pequeñas variaciones en la determinación de este valor pueden afectar de manera considerable en el valor del factor de cobertura.

En el trabajo de Tàpias et al.  $(7)$ , se presentan dos nuevos métodos de medida del factor de cobertura de un tejido a partir de la determinación de un umbral para los valores de intensidad de su imagen digital. En el primer método, a diferencia de los citados anteriormente, el valor umbral se determina de forma automática para cada tejido estudiado. El valor umbral se obtiene al aplicar una ligera modificación del método de los mínimos cuadrados.

El segundo método es de medida manual. En este caso, un observador determina visualmente el valor umbral que mejor separa el espacio entre hilos del resto del tejido. La coincidencia entre el valor umbral y el factor de cobertura obtenido por los observadores y los obtenidos por el método automático son muy elevados.

Estos dos métodos de medida pueden ser implementados de forma sencilla en cualquier laboratorio textil de análisis.

En otro estudio Tápias et al. <sup>(11)</sup> también han intentado medir el factor de cobertura a partir de la segmentación del histograma de una imagen digital del tejido en niveles de gris. Existen diferentes métodos de medida del factor de cobertura  $(2, 5, 12)$  basados en la geometría de los hilos y los tejidos. Estos parámetros, que admiten diferentes modalidades de interpretación, dan como resultado valores que difieren numéricamente entre si.

El análisis de una imagen digital del tejido permite medir de forma más objetiva su factor de cobertura. En este sentido Castellar et al. <sup>(8)</sup> midieron el factor de cobertura en diferentes tejidos utilizando un foto microscopio. En este caso se captó la imagen en color de una muestra de tejidos mediante un objetivo macro. Se digitalizó el perfil de la estructura de una parte del tejido y se midió manualmente, en el patrón de repetición del tejido, el área correspondiente a la zona no cubierta por los hilos para determinar, posteriormente, el valor del factor de cobertura.

En el método de Tàpias et al. <sup>(11)</sup> se presenta una forma sencilla de medir el factor de cobertura a partir de la segmentación del histograma de una imagen digital del tejido en niveles de gris. Este método es más global que el expuesto por Castellar et

al.  $^{(8)}$  ya que considera toda la superficie de la imagen de la muestra, en vez de una pequeña porción de ésta.

El procedimiento seguido en este caso para la medida del factor de cobertura de un tejido se presenta en el diagrama de la figura 1:

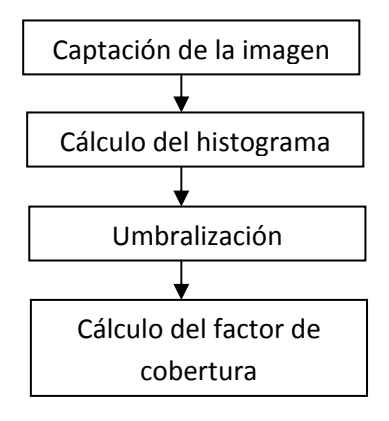

*Figura 2. Diagrama del procedimiento seguido para determinar el factor de cobertura.* 

Se ilumina la muestra por transmisión y se captura la imagen. Se varía la intensidad del condensador de forma que la imagen esté saturada en las zonas del tejido no cubiertas por los hilos.

Una vez obtenida la imagen, se calcula su histograma en donde aparecen, claramente, dos modos, el primero casi gausiano correspondiente a las intensidades del área cubierta por los hilos y el segundo en forma de rampa con pendiente muy elevada correspondiente a las intensidades del área no cubierta por los hilos.

Para el cálculo del factor de cobertura se binariza la imagen para separar, del resto de píxeles, los píxeles correspondientes a los hilos.

Este proceso de binarización requiere la determinación de un umbral para los valores de intensidad. Los valores por debajo del umbral estarán asociados a los hilos y los valores por encima del umbral a las zonas no cubiertas por los hilos.

Teniendo en cuenta el efecto gradiente que se produce en la parte de la imagen correspondiente a los bordes, para determinar el valor del umbral se consideran los valores de intensidad asociados al primer modo del histograma. El umbral se obtiene como límite superior de este conjunto.

# **2. HIPÓTESIS DE TRABAJO**

Si yo tuviera una fórmula que me relacionara el diámetro de los hilos y el hueco que hay entre ellos, conseguiría tejer tejidos con la máxima tupidez posible.

Como técnico en fabricación de tejidos, si tuviera una fórmula que me relacionara el diámetro de los hilos y el hueco que hay entre ellos, conseguiría saber la densidad máxima a la que puedo tejer un ligamento, sin tener que recurrir a la experiencia de un técnico en tisaje. Por consiguiente, podría relacionar la numeración del hilo con el número de pasadas máximo que puedo introducir en el telar.

### **3. OBJETIVOS**

El primer objetivo de este proyecto es poder relacionar el diámetro del hilo con el hueco que deja el mismo al batanar, en un sistema de tejeduría de calada.

El segundo objetivo de este proyecto es intentar obtener un método matemático que nos relacione el diámetro del hilo con el hueco que deja al batanar el telar.

Para desarrollar ambos objetivos, deberemos recurrir al análisis óptico de imágenes que nos va a permitir conocer dichos valores, y de esta forma, definir una fórmula matemática que nos permita hacer dicho cálculo.

# **4. METODOLOGÍA**

### **4.1. MUESTRAS EN TELARES**

Este estudio se va a centrar en el análisis de la tupidez y la densidad máxima en artículos Jacquard destinados a la decoración. Estos tejidos son más ligeros que los destinados a la tapicería o a la ropa de cama, por lo que es interesante el análisis de estos dos parámetros para proceder al diseño de los mismos.

### **4.1.1. MUESTRAS PARA MEDIR LA TUPIDEZ DE UN TEJIDO**

En primer lugar, se ha procedido a tejer en telares, manteniendo constantes las variables urdimbre de telar, materia de la misma y número de hilos por urdimbre, un ligamento (tafetán), con 3 diferentes hilos de trama, y con incremento de densidad de trama, desde un valor x hasta que el telar permita su tejeduría.

Para esta parte del estudio, únicamente tendremos en cuenta coeficiente de ligadura total de 1.

### **4.1.2. MUESTRAS PARA MEDIR LA DENSIDAD MÁXIMA DE UN TEJIDO**

Seguidamente se ha procedido a tejer, también en telares, y manteniendo constantes los mismos parámetros que anteriormente, 9 texturas o ligamentos

diferentes, para 4 hilos de trama diferentes (tanto hilados como continuos) y para las densidades máximas posibles, y dos anteriores a ellas.

Para este apartado se ha estudiado el valor de diámetro (Ø) y hueco (h) para ligamentos con coeficiente de ligadura de urdimbre de 0.66, 0.5, 0.4 … en sarga y en raso. Se pretende encontrar una relación entre coeficiente de ligadura y hueco, que nos permita relacionarlos matemáticamente el diámetro del hilo en un sistema de tejeduría de calada.

Para ambas vertientes del estudio, las variables constantes vienen definidas como: urdimbre de 60 hilos/cm y de título 150 den de poliéster de filamento continuo.

### **4.2. ANÁLISIS MICROSCÓPICO**

La técnica de análisis se basa en la obtención de una imagen monocroma magnificada de cada uno de los tejidos mediante el uso de un microscopio óptico. Consiste en una cámara Olympus SZ-CTV adaptada a un microscopio SZ60 de 6.3x de aumento. Los parámetros de observación del microscopio se ajustan y se mantienen iguales en la obtención de las imágenes de todos los tejidos.

El microscopio está acoplado a un ordenador de manera que en el monitor se deben ajustar los parámetros de observación de la imagen de forma que se utilicen siempre los mismos, para permitir una comparación entre valores de los diámetros del hilo y del hueco que deja al batanar, obtenidos para todos los tejidos que se estudien.

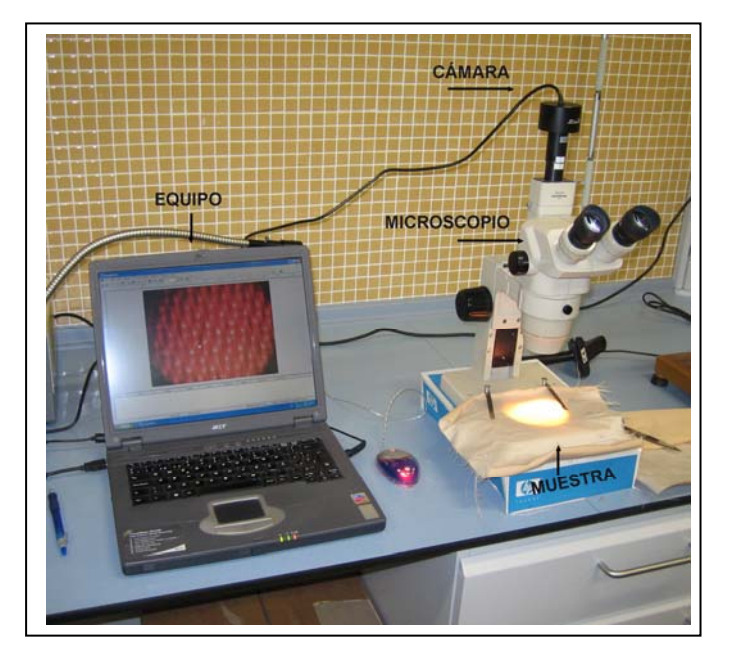

*Figura 3. Sistema para el análisis de imágenes.* 

La muestra es iluminada por transmisión y mediante la utilización del programa *Scope Photo*, se pueden obtener imágenes que se convierten en píxels (640 x 480 en total) y se pueden guardar como un archivo de imagen con extensión .bmp en un ordenador, para su posterior manipulación.

Usando el software del programa antes mencionado:

- Puede procederse al estudio del diámetro del hilo de urdimbre y trama dentro del tejido.
- Puede medirse la distancia entre urdimbre y trama.
- Puede medirse el porcentaje de zona oscura frente al de zona clara.
- Puede valorarse el incremento de zona oscura con el incremento de la densidad de trama.

# **4.2.1. ANÁLISIS DE LA TUPIDEZ DE UN TEJIDO**

Para empezar, el estudio se va a basar en el ligamento tafetán, y se va a estudiar la influencia del cambio de densidad de trama, junto con el cambio de la materia y el título de trama utilizados.

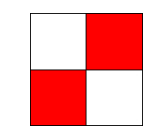

*Figura 4. Ligamento tafetán.* 

La tabla II presenta, a modo de resumen, las variables utilizadas para este estudio, y que van a dar como resultado, el número de muestras a analizar:

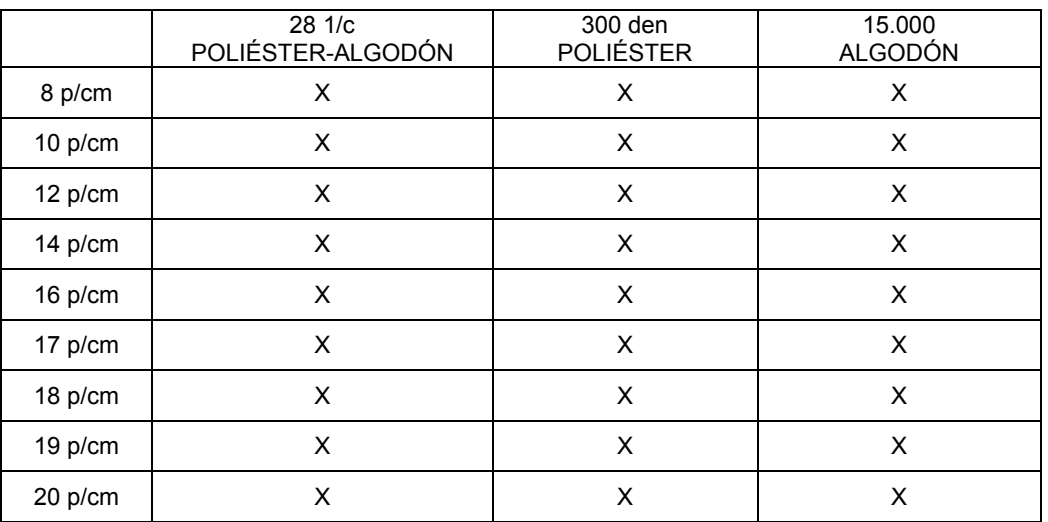

*Tabla II. Muestras analizadas en telares para medir la tupidez de los tejidos.* 

Primeramente, se coloca la muestra estirada en el soporte del microscopio, se ajustan los parámetros del mismo (aumento 6.3), y se procede a la realización de las fotografías de las diferentes muestras, iluminadas por transmisión. Estas fotografías se guardan en formato .bmp, para su posterior manipulación.

A continuación, el software utilizado permite hacer un número infinito de medidas, y aunque no permite guardar las imágenes con las medidas realizadas, si permite exportar los valores obtenidos a un fichero excell, para hacer más útil el manejo de los mismos.

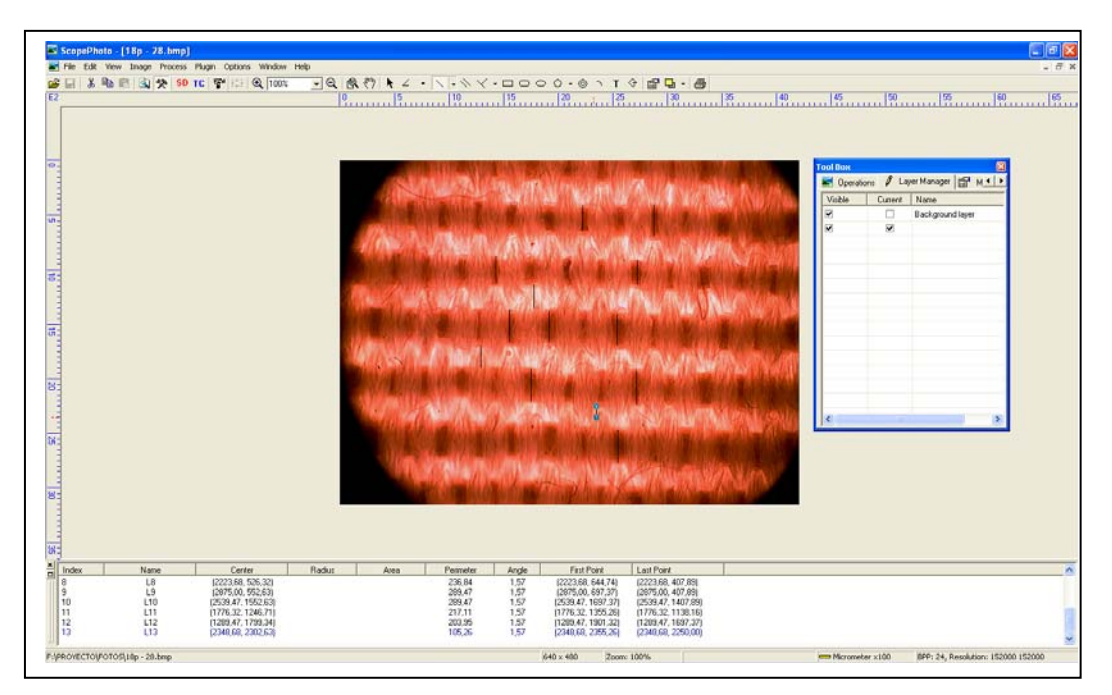

*Figura 5. Pantalla del software Scope Pro.* 

Algunos de los ejemplos de las imágenes obtenidas para una misma densidad, variando únicamente el número del hilo, pueden ser cómo las que se muestran a continuación. A causa de la iluminación por transmisión, los hilos aparecen oscuros y los espacios entre hilos claros.

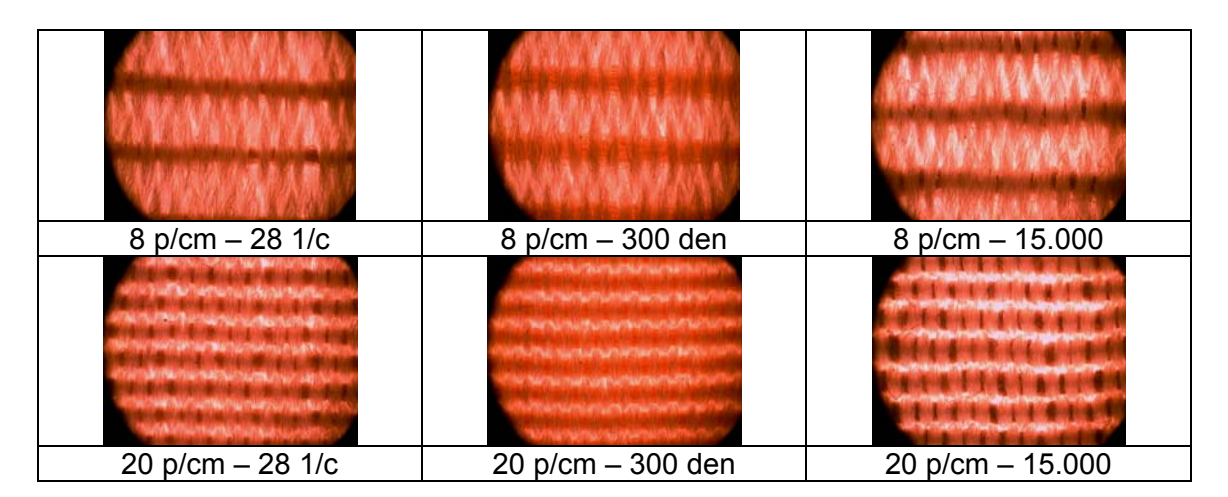

*Figura 6. Ejemplo de imágenes obtenidas mediante el software Scope Pro.* 

# **4.2.2. ANÁLISIS DE LA DENSIDAD MÁXIMA DE UN TEJIDO**

Los hilos de trama estudiados van a ser: 150 den de poliéster, 300 den de poliéster, 28 1/c Nm de algodón y 15.000 de algodón, que son los hilos con los que habitualmente se trabaja en la empresa. De esta forma tendremos 2 hilos con diferente composición (uno 100% algodón y el otro con una composición de 50% acrílico y 50% algodón) y con un título diferente (28 1/c y 15.000), y 2 hilos continuos con la misma estructura y materia, pero con un título muy dispar (150 y 300 den).

La urdimbre va a ser el standard utilizado en las muestras anteriores: poliéster 150 den de filamento continuo, con una densidad de 60 h/cm.

 $TAFETAN$  S31 = SARGA 2 e 1 S41 = SARGA 3 e 1  $SS1 = SARGA 4 e 1$  S61 = SARGA 5 e 1 R041 = RASO BASTA 4  $R051 = RASO 3 e 2$   $R061 = RASO 6p e 2, 3, 4,$ 4, 3, 2 (RASO DE LA REINA) R071 = RASO 5 e 2

Los ligamentos ensayados en este apartado van a ser:

*Tabla III. Ligamentos a ensayar.* 

Las densidades máximas obtenidas en el telar, para cada una de las tramas y para cada uno de los ligamentos, viene reflejado en la siguiente tabla:

| <b>LIGAMENTO</b>           | <b>150 DEN</b> | <b>300 DEN</b> | 15.000      | 28 1/c      |
|----------------------------|----------------|----------------|-------------|-------------|
| <b>TAFETAN</b>             | 25, 24 y 23    | 18, 17 y 16    | 16, 15 y 14 | 18, 17 y 16 |
| SARGA 2 e 1                | 26, 25 y 24    | 20, 19 y 18    | 18, 17 y 16 | 20, 19 y 18 |
| SARGA 3 e 1                | 29, 28 y 27    | 22, 21 y 20    | 20, 19 y 18 | 22, 21 y 20 |
| SARGA 4 e 1                | 32, 31 y 30    | 25, 24 y 23    | 21, 20 y 19 | 24, 23 y 22 |
| SARGA 5 e 1                | 34, 33 y 32    | 25, 24 y 23    | 22, 21 y 20 | 25, 24 y 23 |
| RASO BASTA 4               | 30, 29 y 28    | 24, 23 y 22    | 19, 18 y 17 | 24, 23 y 22 |
| RASO 3 e 2                 | 32, 31 y 30    | 24, 23 y 22    | 21, 20 y 19 | 24, 23 y 22 |
| RASO 6p e 2, 3, 4, 4, 3, 2 | 35, 34 y 33    | 28, 27 y 26    | 22, 21 y 20 | 28, 27 y 26 |
| RASO 5 e 2                 | 38, 37 y 36    | 29, 28 y 27    | 24, 23 y 22 | 29, 28 y 27 |

*Tabla IV. Densidades máximas obtenidas en telares y las dos anteriores a ellas.* 

Algunos de los ejemplos de las imágenes obtenidas para un mismo ligamento, y un mismo hilo de trama, variando únicamente la densidad de ésta, pueden ser cómo las que se muestran a continuación. A causa de la iluminación por transmisión, los hilos aparecen oscuros y los espacios entre hilos claros.

| NAME (NAME) (NAME) (NAME) | 16 p/cm - 15.000 | 18 p/cm - 300 den | 24 p/cm - 150 den |  |
|---------------------------|------------------|-------------------|-------------------|--|
|                           | 17 p/cm - 15.000 | 19 p/cm - 300 den | 25 p/cm - 150 den |  |
| w<br>w<br>۱ñ              | 18 p/cm - 15.000 | 20 p/cm - 300 den | 26 p/cm - 150 den |  |

*Figura 7. Ejemplo de imágenes obtenidas mediante el software Scope Pro, para el ligamento sarga 2 e 1.* 

# **4.3. PROCESADO DE DATOS**

# **4.3.1. DATOS PARA EL CÁLCULO DE LA TUPIDEZ DE UN TEJIDO**

Teniendo en cuenta cada una de las imágenes, se han hecho 10 medidas para poder obtener un promedio adecuado de las mismas. Estas medidas, exportadas a una tabla de excell, quedan cómo se reflejan en la tabla V:

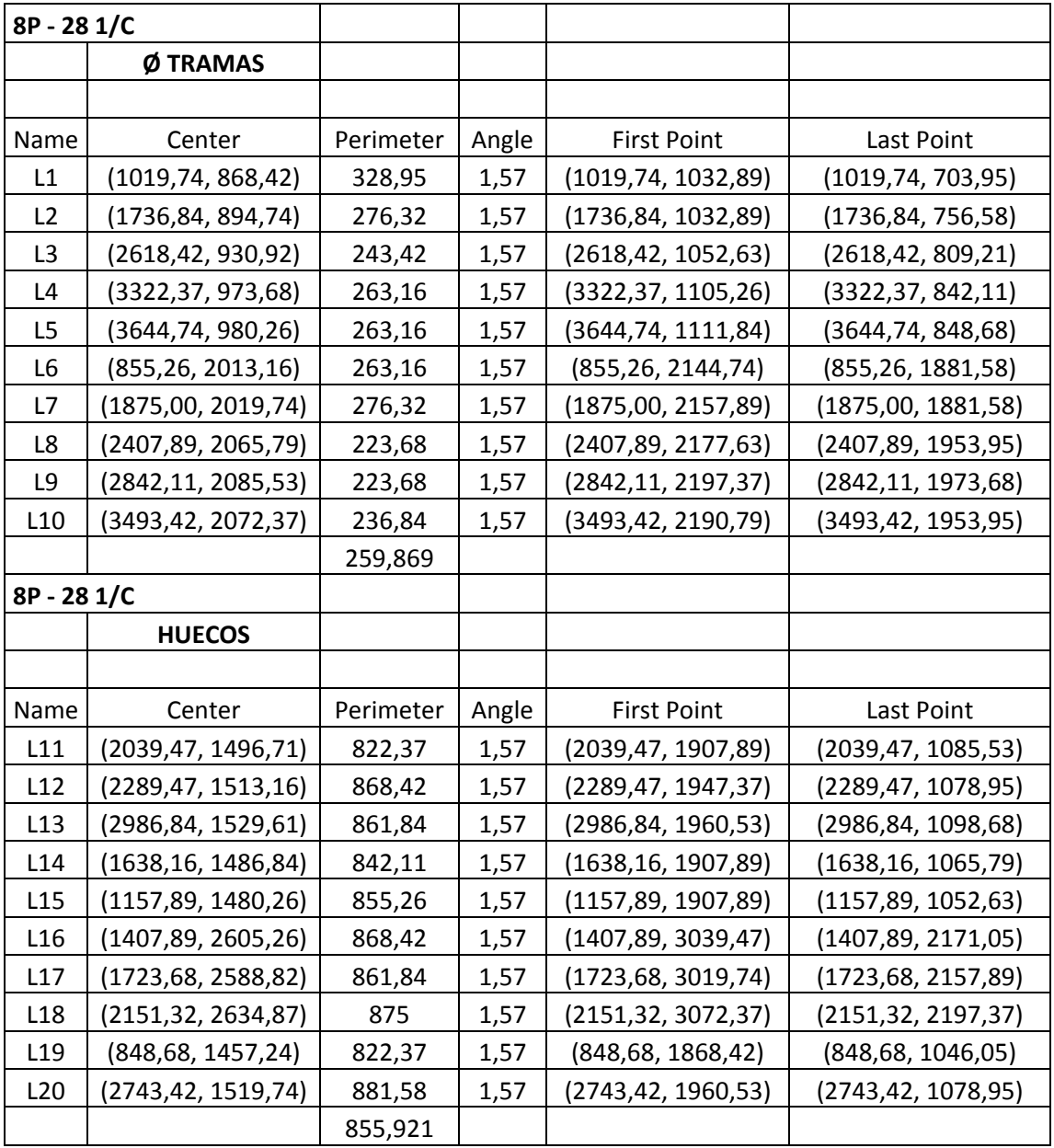

*Tabla V. Medidas obtenidas y exportadas a Excell.* 

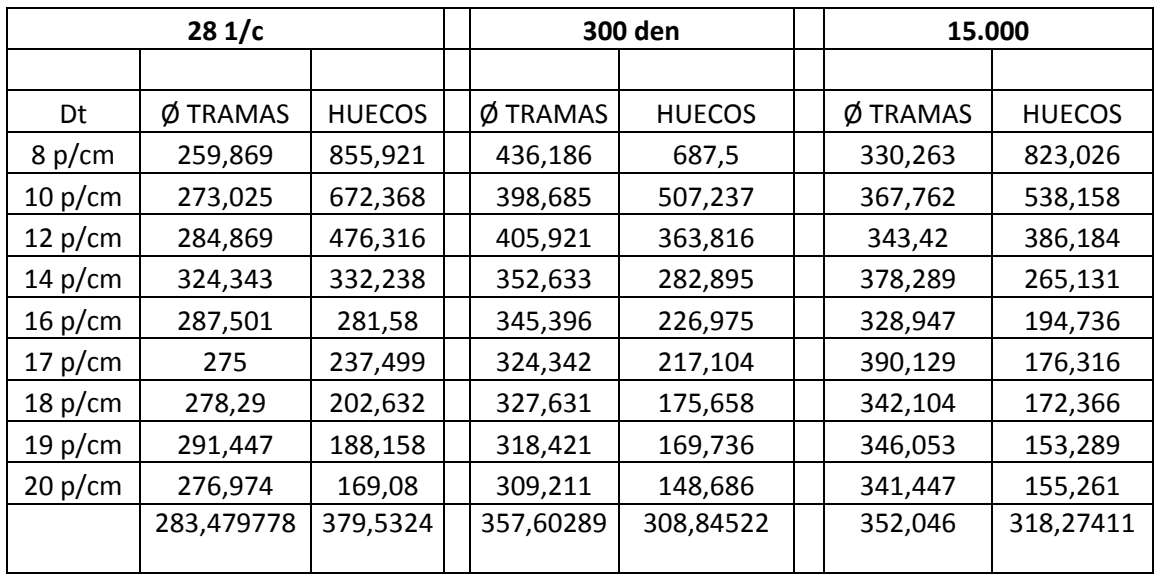

Resumiendo los datos obtenidos para cada una de las tramas, obtenemos la tabla VI:

*Tabla VI. Resumen de los datos obtenidos.* 

Observando estos datos, se puede ver que la superficie de HUECOS se reduce, conforme aumenta la densidad de trama, y que dentro de las tramas, el tamaño permanece +/- constante, siendo las tramas de 300 den y 15.000 de grosores similares, mientras que la de 28 1/c es considerablemente más fina.

Una vez realizadas todas las medidas y exportadas a un fichero excell para su manipulación, se va a valorar en el ligamento tafetán con cobertura decoración cuántas pasadas caben cómo máximo. Este proceso se va a hacer recurriendo a las fórmulas desarrolladas por lo autores mencionados en el Estado del Arte.

Al tejer las muestras, se ha determinado que más de 20 p/cm no se pueden tejer en el telar en ninguno de los tres casos.

Con este dato se puede hacer la siguiente deducción:

Sabiendo que el diámetro del hilo se puede expresar como:

$$
\varnothing_{\text{hilo}} = \frac{1}{8.17 \cdot \text{V (Nm)}}
$$
 (o)

y que los huecos se pueden expresar en función del espacio (huecos):

$$
m_{\text{huecos}} = y \text{ cm} \tag{p}
$$

entonces:

$$
Dt_{\text{max}} = n \text{ pdas/cm} = 20 \text{ p/cm (en los tres casos)}
$$

 $n \cdot \emptyset$  +  $m_{huecos}$  = 1 cm

n 
$$
\left[\frac{1}{8.17 \cdot v(Nm)}\right] + m_{huecos} = 1
$$

n 
$$
\left[\frac{1}{8.17 \cdot v(Nm)}\right] + y = 1
$$

$$
n \cdot \left[ \frac{1}{8.17 \cdot v(Nm)} \right] = 1 - y
$$

n = 
$$
\frac{1-y}{\left[\frac{1}{8.17 \cdot v(Nm)}\right]} = (1-y) \cdot 8.17 \cdot v(Nm)
$$

$$
n \cdot \emptyset + n \cdot h = 1 \text{ cm}
$$

$$
n \cdot (\emptyset + h) = 1cm
$$
  
 
$$
n = \frac{1}{\emptyset + h}
$$
 (r)

h depende del ligamento.

En los tres casos estudiados el h mínimo es de media 157.67 µm.

Aplicando estas fórmulas se obtienen los siguientes resultados, reflejados en la tabla VII:

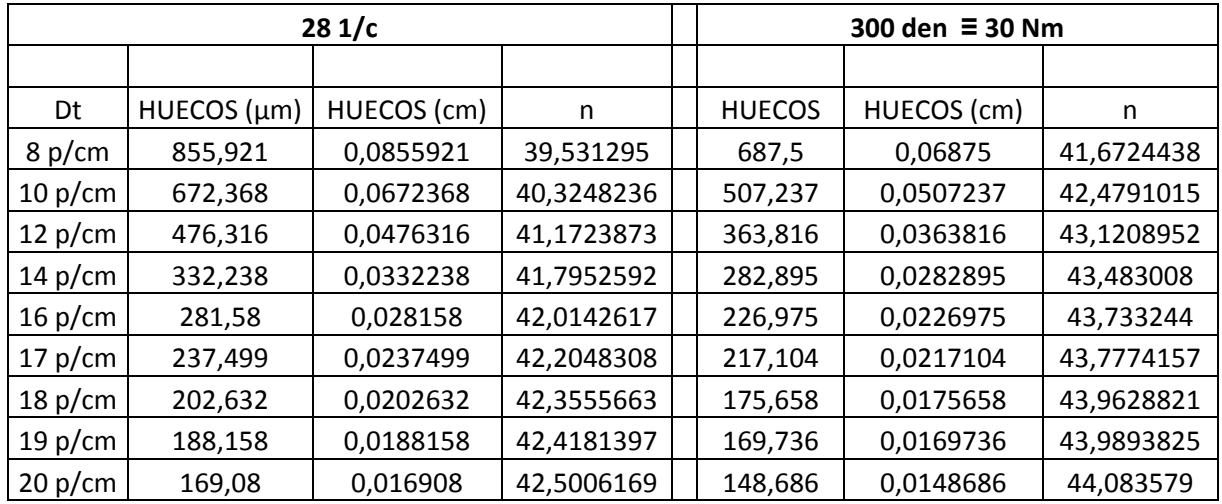

(q)

| 15.000  |               |             |            |  |  |
|---------|---------------|-------------|------------|--|--|
|         |               |             |            |  |  |
| Dt      | <b>HUECOS</b> | HUECOS (cm) | n          |  |  |
| 8 p/cm  | 823,026       | 0,0823026   | 29,0380325 |  |  |
| 10 p/cm | 538,158       | 0,0538158   | 29,9394197 |  |  |
| 12 p/cm | 386,184       | 0,0386184   | 30,4202999 |  |  |
| 14 p/cm | 265,131       | 0,0265131   | 30,8033392 |  |  |
| 16 p/cm | 194,736       | 0,0194736   | 31,026085  |  |  |
| 17 p/cm | 176,316       | 0,0176316   | 31,08437   |  |  |
| 18 p/cm | 172,366       | 0,0172366   | 31,0968687 |  |  |
| 19 p/cm | 153,289       | 0,0153289   | 31,1572327 |  |  |
| 20 p/cm | 155,261       | 0,0155261   | 31,1509928 |  |  |

*Tabla VII. Resultados obtenidos con la aplicación de fórmulas.* 

Aplicando la fórmula:

$$
n = \frac{1}{\emptyset + h} \tag{r}
$$

para cada una de las tramas, y aplicando los datos obtenidos en las tablas VI y VII, obtenemos los siguientes resultados:

Para 28 1/c:

n = 
$$
\frac{1}{(283.5 + 169.08)/10000} = 22.09 \text{ p / cm}
$$

Para 300 den = 30 Nm:

n = 
$$
\frac{1}{(357.6 + 148.686)/10000} = 19.75 \text{ p / cm}
$$

Para 15.000 = 15 Nm:

n = 
$$
\frac{1}{(352,02+155,261)/10000} = 19,71 \text{ p / cm}
$$

Se observa que el método de digitalización de imágenes que nos ofrece el software no ofrece valores lógicos por sí mismos, ni correspondientes al cálculo obtenido a continuación, cálculo efectuado a partir de los datos obtenidos en el análisis de imágenes (datos de la tabla VI):

(s)

*Estudio, mediante cálculo matemático, de la densidad máxima de trama a insertar en la tejeduría de calada.*

El espacio ocupado por las tramas =  $\emptyset$  x n pdas/cm

Espacio del eje Y ocupado por las tramas:

8 pdas/cm (28 1/c) = 260 µm/pda x 8 pdas = 2080 µm

% Cobertura =  $\frac{2080 \text{ µm/cm}}{10000 \text{ µm/cm}}$  x 100 = 20.8%

20 pdas/cm (28 1/c) = 276 µm/pda x 20 pdas = 5520 µm

% Cobertura = 
$$
\frac{5520 \text{ µm/cm}}{10000 \text{ µm/cm}}
$$
 x 100 = 55.2%

Se observa que el diámetro de la trama no disminuye con el incremento de densidad en los hilos hilados y si lo hace en el continuo.

La constante 8.17 de la fórmula (o) del diámetro del hilo no se cumple en ninguno de los tres casos.

La fórmula

$$
n_{\text{max} \text{ pasadas}} = \frac{1}{\emptyset + \text{hueco mínimo}}
$$
 (r)

se cumple para 2 de los 3 ejemplos.

Siguiendo el mismo procedimiento descrito en el Estado del Arte por Inés M. Algaba (4), se va usar el software de análisis de imagen, dónde los valores entre 0 y 75 se representan como píxels de color negro y se obtiene una imagen superpuesta de la zona ocupada por los hilos de urdimbre y trama.

Para ello, se cortan todas las muestras fotografiadas del mismo tamaño (0.26 cm x 0.26 cm) a una resolución de 1520.374 píxel/cm, y una vez obtenida la imagen, se puede calcular mediante dicho software el % de color negro de la muestra.

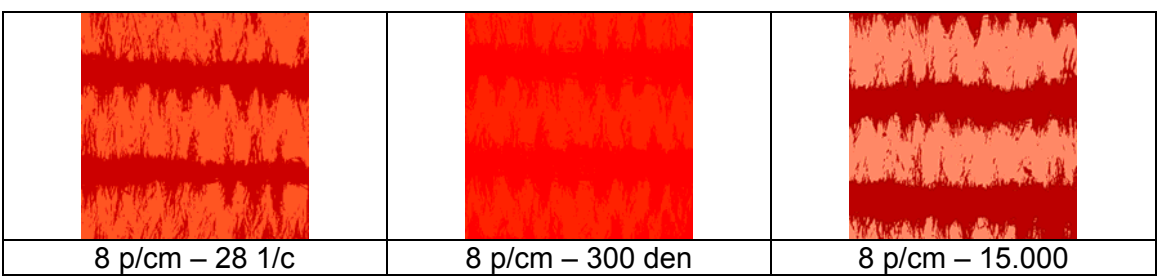

Las imágenes obtenidas y convertidas a 1 bit se muestran a continuación:

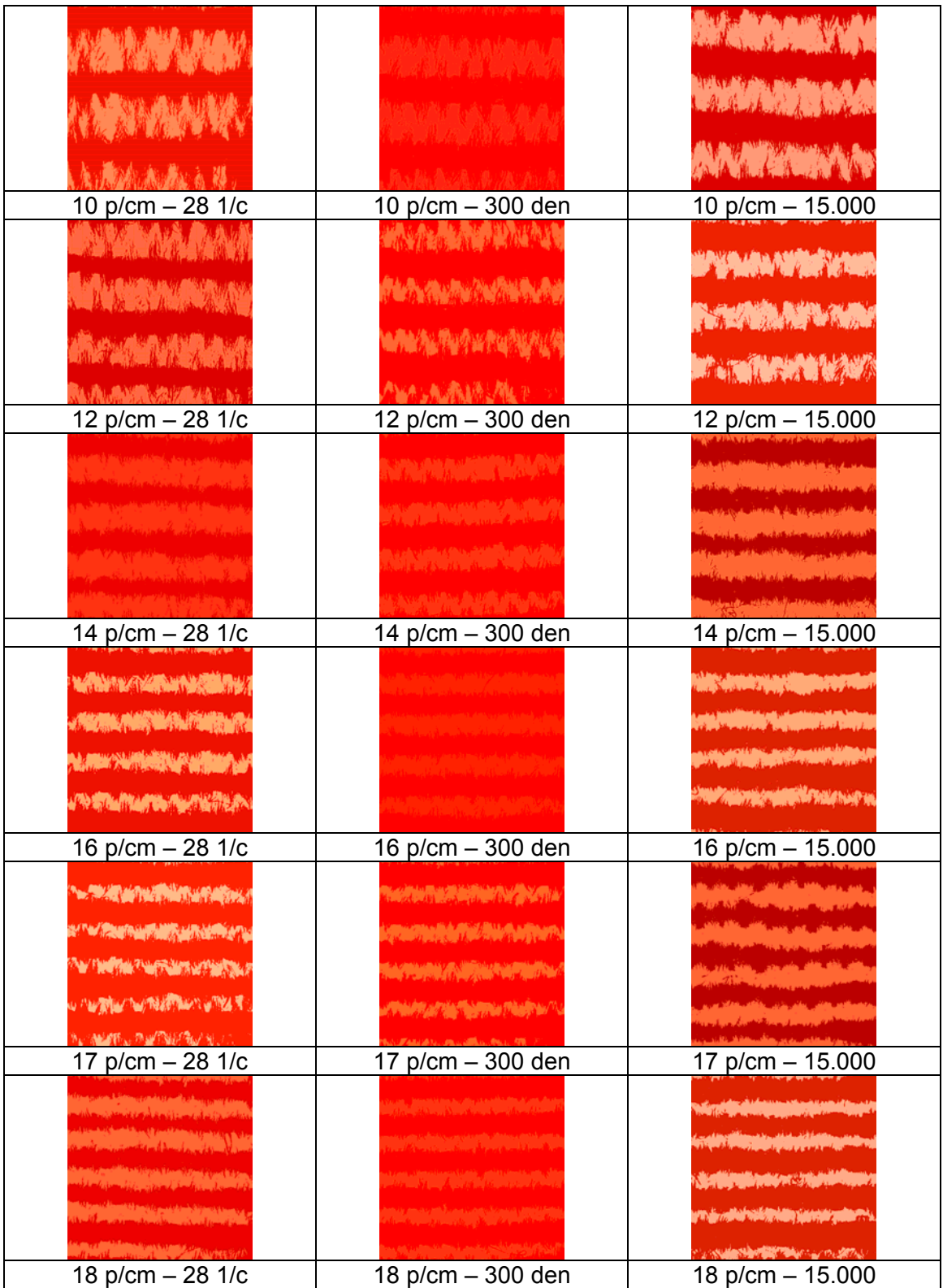

| <b>SUPERINTENDENT AND THE TIME TO AN</b><br><b>STANDARD WASHINGTON</b><br><b>THE AMERICAN PROPERTY AND INCOME.</b><br><b>A WASHINGTON OF STANDARDS</b><br><b>PROTECTIVE CONTRACTOR</b>                                                                                                    | the first the life of the first of the life<br><b>CONTROLLER COMPANY PRODUCTS OF THE</b><br><b>THAT'S A SHOPMAN SHOPP SLOT</b> | <b>Company of the college and the company of the control of the collection</b><br>the anti- and the same area when<br><b>We also a find the first of the company of the company of the company of the company of the company of the company</b><br><b>Committee of the Committee of the Committee of the Committee of the Committee of the Committee of the Committee of the Committee of the Committee of the Committee of the Committee of the Committee of the Committee of the </b><br><b>CALL AND IS NOT THE OWNER.</b><br>the state and the sold world with the state of the |
|----------------------------------------------------------------------------------------------------|----------------------------------------------------------------------------------------------------|----------------------------------------------------------------------------------------------------|
| 19 $p/cm - 28$ 1/c                                                                                                    | 19 p/cm - 300 den                                                                                                    | 19 $p/cm - 15.000$                                                                                                    |
| <b>Rooms and Construction Construction</b><br><b>NEW ANDREW SCHOOL COMPANY</b><br><b>The Manufacturer of the American State of American State of The American State of The American State of The American State of The American State of The American State of The American State of The American State of The Ame</b><br><b>Manufacture de la constitution de la constitution de la constitution de la constitution de la constitution de</b><br><b><i>Mac Panel Holey are related to construct their</i></b> | <b>The Committee of the Committee of the Committee of the Committee of the Committee of the Committee of the Committee</b>     | <i>ان الزناسي والله الذي</i>                                                                                                    |
| 20 $p/cm - 28$ 1/c                                                                                                    | $20 p/cm - 300 den$                                                                                                    | 20 p/cm - 15.000                                                                                                    |

*Figura 8. Imágenes obtenidas y convertidas a 1 bit, mediante el software Scope Pro.* 

Los datos obtenidos a través de estas muestras se reflejan en la tabla VIII:

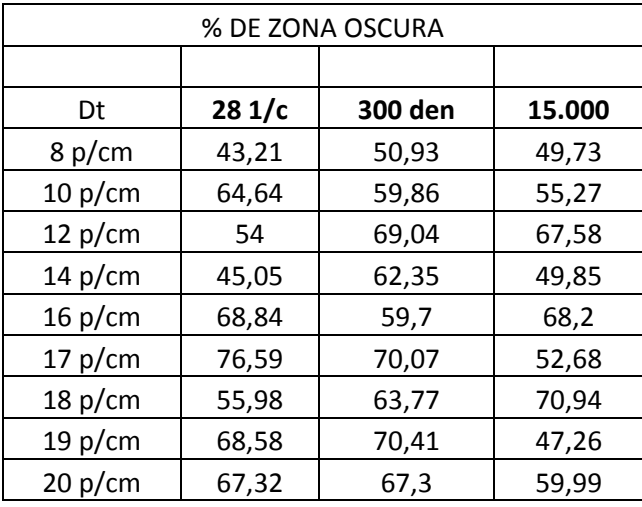

*Tabla VIII. Resumen de datos obtenidos.* 

Los datos reflejan que el método conseguido es ilógico y desechable como método para el tratamiento de imágenes. Por lo tanto, a partir de este momento, se va a abandonar este camino de cálculo de la tupidez de un tejido, y únicamente, se va a centrar en el cálculo de la densidad máxima de un tejido.

# **4.3.2. DATOS PARA EL CÁLCULO DE LA DENSIDAD MÁXIMA DE UN TEJIDO**

Una vez realizadas las medidas, los datos obtenidos para todos los ligamentos, se reflejan a continuación:

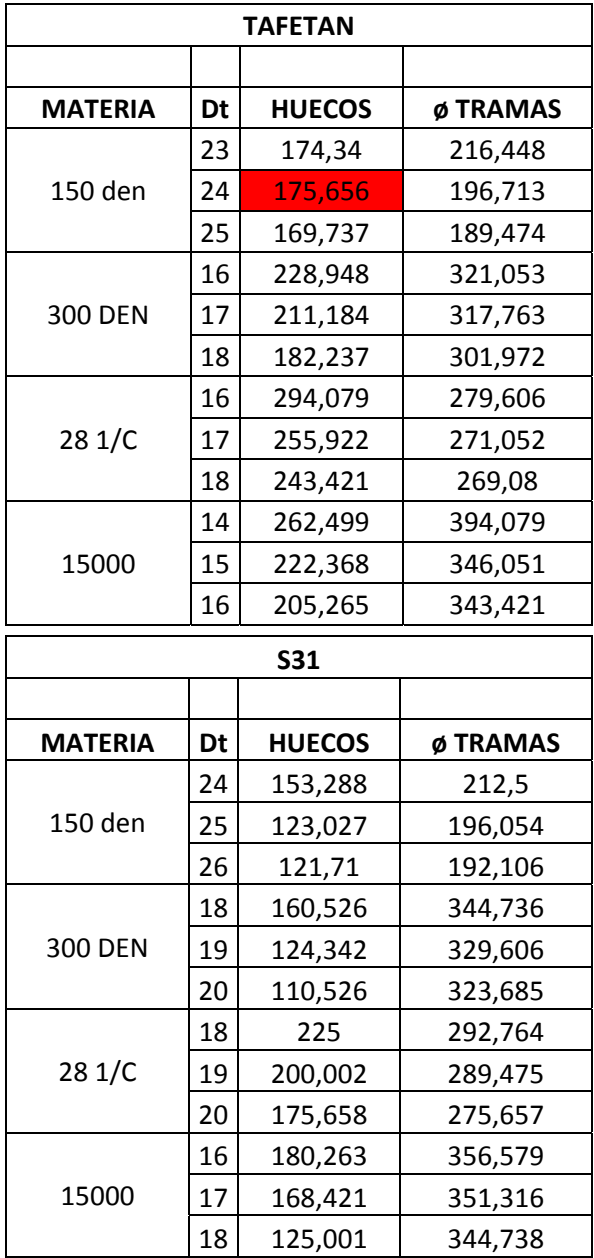

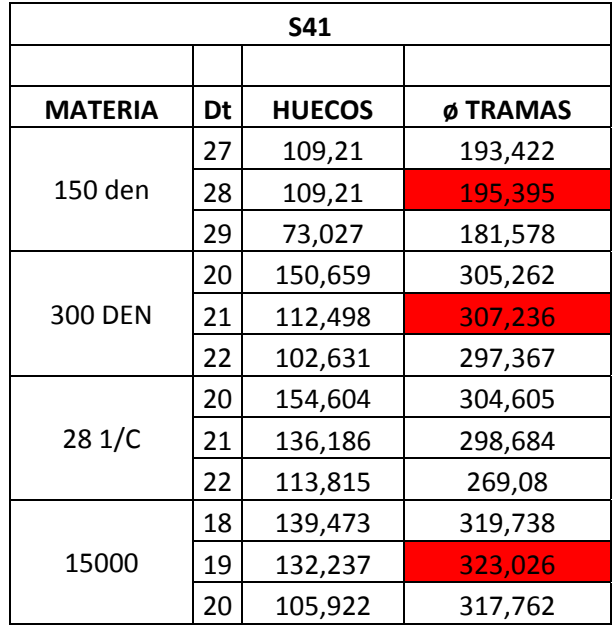

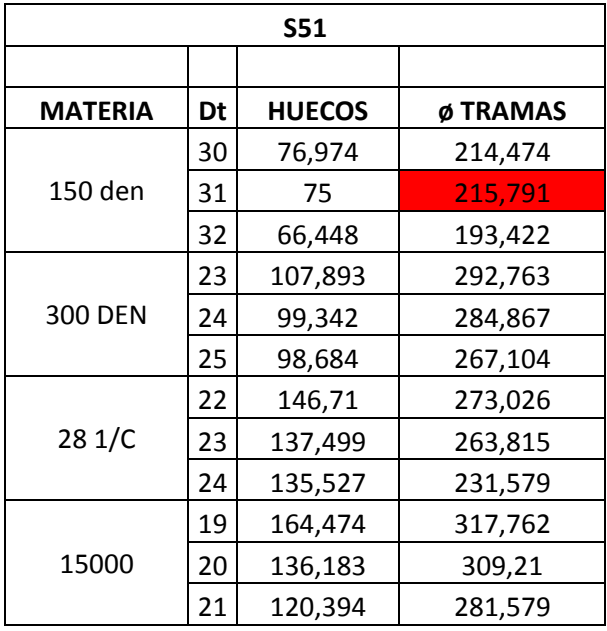

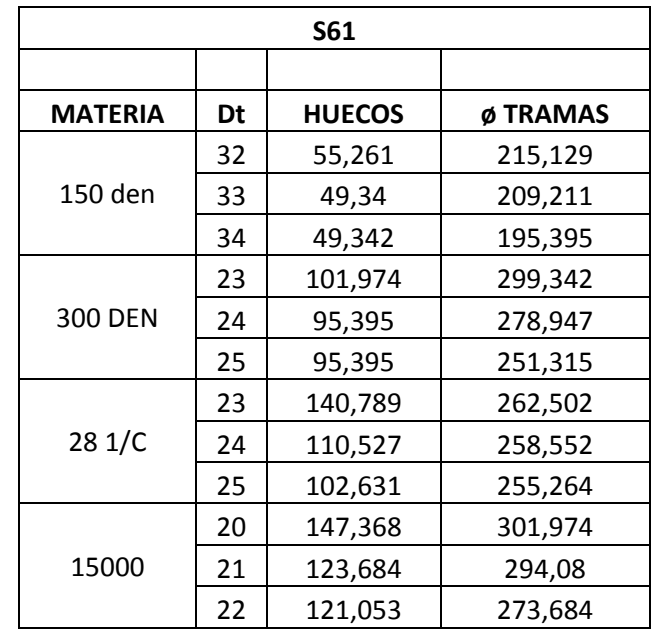

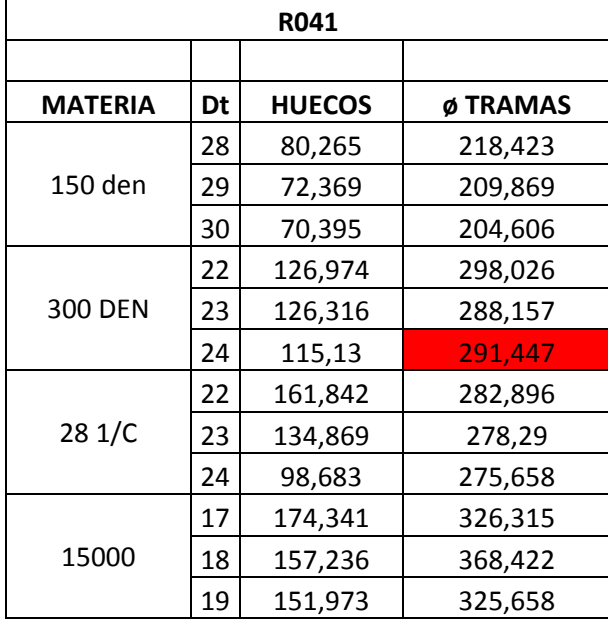

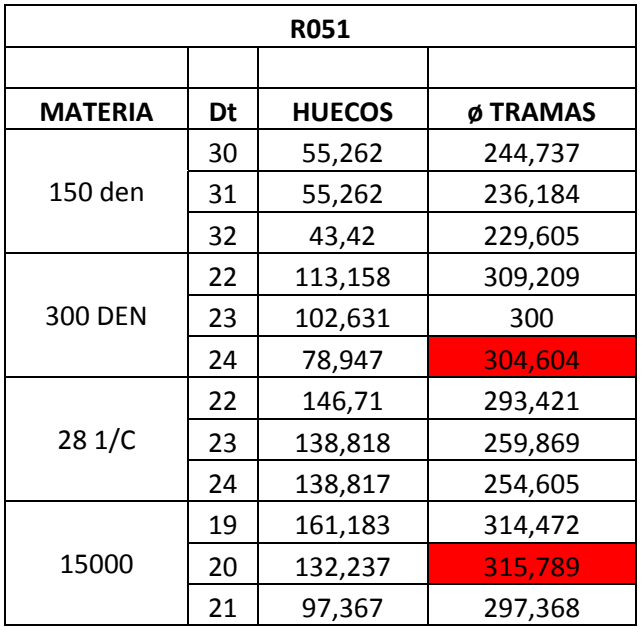

|                |                          | R061          |          |         | R071           |         |               |          |
|----------------|--------------------------|---------------|----------|---------|----------------|---------|---------------|----------|
|                |                          |               |          |         |                |         |               |          |
| <b>MATERIA</b> | Dt                       | <b>HUECOS</b> | Ø TRAMAS |         | <b>MATERIA</b> | Dt      | <b>HUECOS</b> | Ø TRAMAS |
|                | 33                       | 44,735        | 261,183  |         | 150 den        | 36      | 22,371        | 258,552  |
| 150 den        | 34                       | 38,816        | 253,287  |         |                | 37      | 21,054        | 259,211  |
|                | 35                       | 36,841        | 247,369  |         |                | 38      | 19,74         | 254,605  |
|                | 26                       | 104,605       | 304,605  |         | 300 DEN        | 27      | 87,5          | 334,211  |
| 300 DEN        | 27                       | 88,815        | 297,368  |         |                | 28      | 82,238        | 315,131  |
|                | 28                       | 84,212        | 292,763  |         | 29             | 80,264  | 315,132       |          |
|                | 26                       | 104,606       | 278,29   |         |                | 27      | 118,42        | 278,946  |
| 281/C          | 27                       | 121,71        | 282,894  | 281/C   | 28             | 126,316 | 277,63        |          |
|                | 28<br>107,894<br>270,396 |               | 29       | 113,157 | 290,789        |         |               |          |
|                | 20<br>326,317<br>157,239 |               | 22       | 150     | 343,422        |         |               |          |
| 15000          | 21                       | 132,237       | 330,264  | 15000   | 23             | 111,186 | 336,841       |          |
|                | 22                       | 130,921       | 319,737  |         | 24             | 84,212  | 338,157       |          |

*Tabla IX. Resumen de los datos obtenidos.* 

# **4.4. OBTENCIÓN DEL MÉTODO MATEMÁTICO DE CÁLCULO**

En el estudio se pretende relacionar el tamaño de basta (ya que los técnicos en fabricación de tejidos es el término que más emplean) con la diferencia entre el hueco que dejan las tramas al batanar, en el ligamento de tafetán y el hueco que dejan las tramas al batanar para cada uno de los ligamentos estudiados. De esta forma, se facilitará el proceso de diseño de tejidos a los técnicos que carezcan de la experiencia necesaria para la tejeduría de los mismos.

Para ello, lo primero que se calcula es el coeficiente de ligadura (Kl) de cada ligamento.

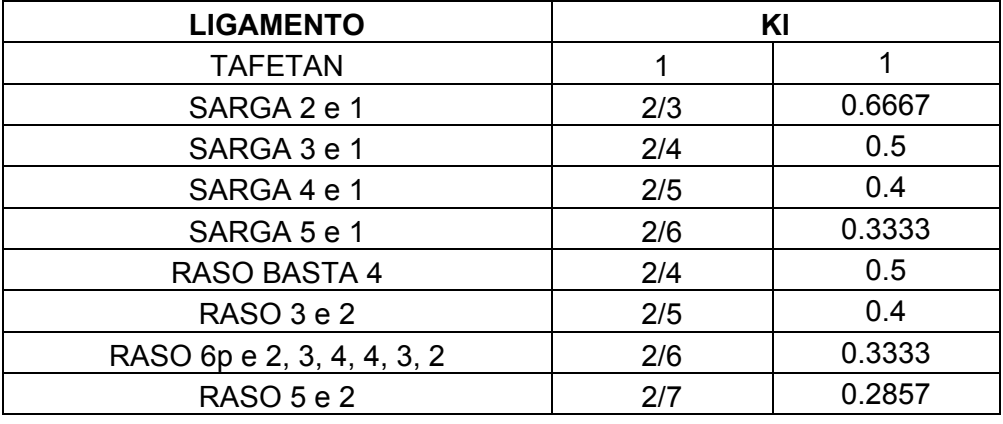

*Tabla X. Coeficientes de ligadura para cada uno de los ligamentos.* 

A partir de los coeficientes de ligadura de cada uno de los ligamentos, se determina la basta de cada uno de los mismos (ya que este es el término más utilizados por los expertos en tisaje), y se obtiene, mediante el promedio de 10 medidas, el hueco que deja cada una de las tramas al ser batanado el tejido en el telar, es decir, el hueco que deja cada una de las tramas, cuando se teje a densidad máxima.

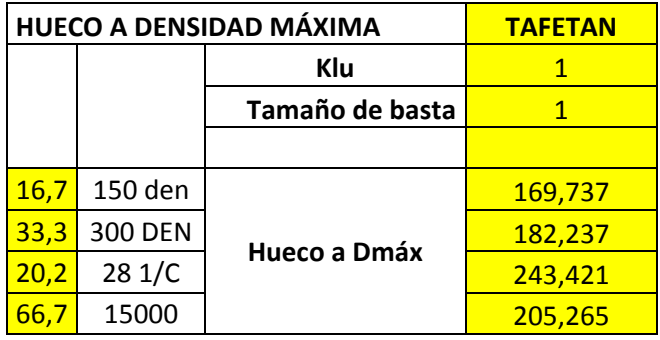

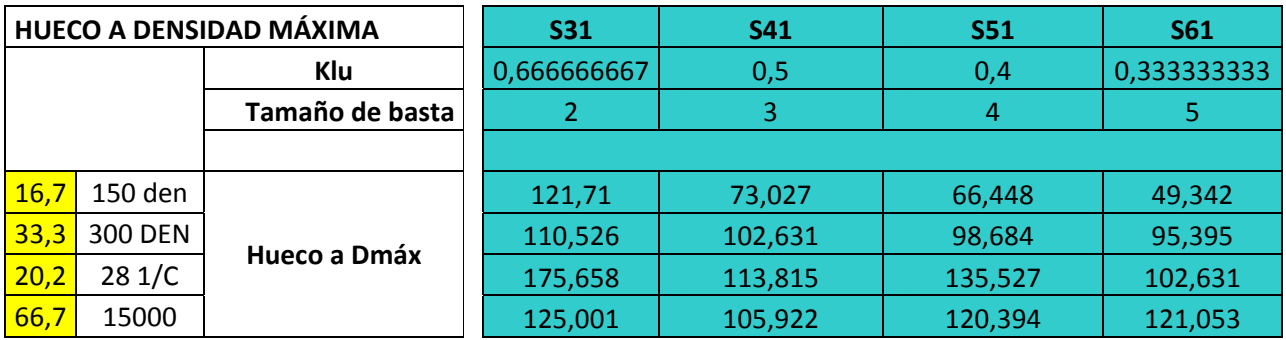

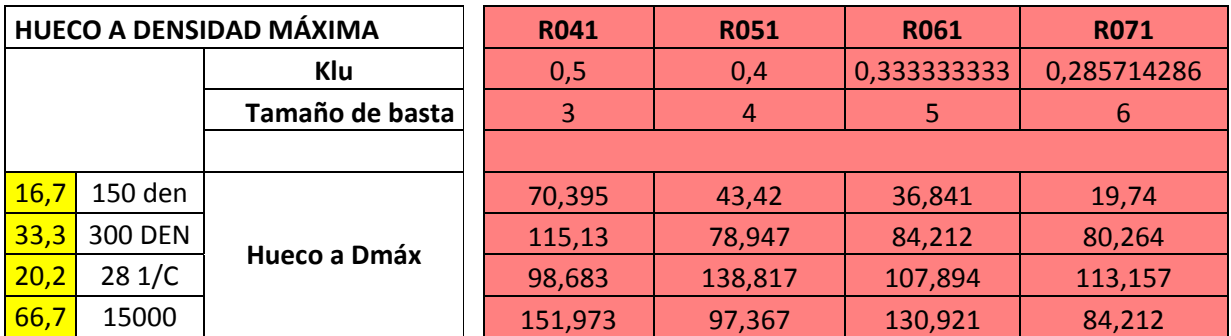

*Tabla XI. Coeficiente de ligadura, tamaño de basta y hueco a densidad máxima, para cada uno de los ligamentos en estudio.* 

Con ello, y teniendo en cuenta únicamente el hueco a la densidad máxima a la que se han podido tejer las muestras en el telar, se halla la diferencia de hueco entre el tafetán y el hueco de cada uno de los ligamentos ensayados.

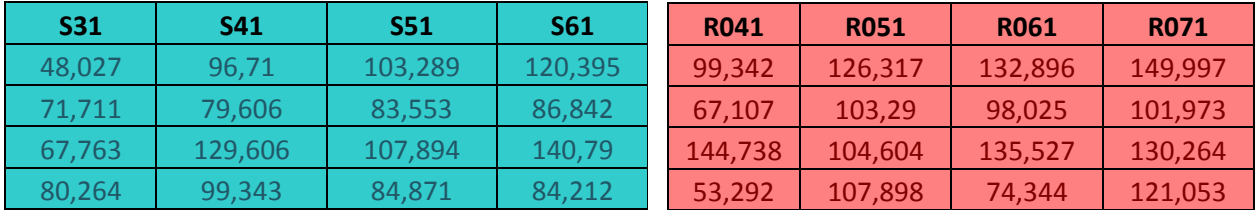

*Tabla XII. Diferencia entre el hueco del tafetán y cada uno de los huecos de los ligamentos ensayados.* 

Se toma como premisa que el hueco del tafetán va a ser el máximo de todos, ya que este ligamento es el que cuenta con el mayor coeficiente de ligadura (igual a 1), por lo que va a ser el que permita una mayor separación entre las tramas. Esto se comprueba en el telar, ya que es el ligamento que permite insertar el menos número de tramas por centímetro, es decir, la menor densidad.

Ahora, y con ayuda de la hoja de cálculo excell, se procede al cálculo de las diferentes tendencias que permite el programa, tanto para sarga como para raso, tomando como incógnitas el tamaño de basta y la diferencia de hueco hallada en la tabla XII.

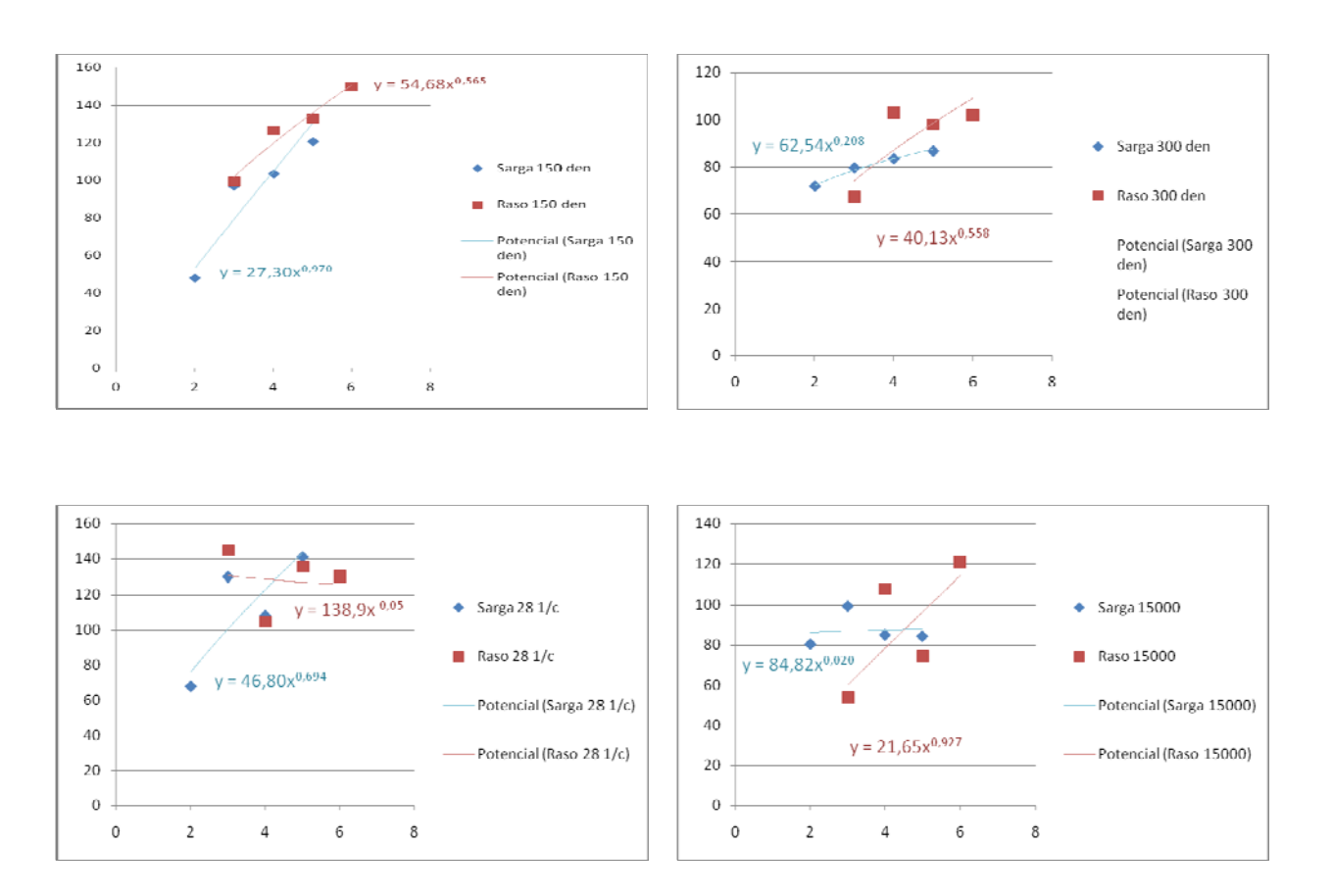

#### **TENDENCIA POTENCIAL**

*Figura 9. Aplicación de la Tendencia Potencial y cálculo de las líneas de tendencia propias, para cada tamaño de basta y cada una de las tramas ensayadas.* 

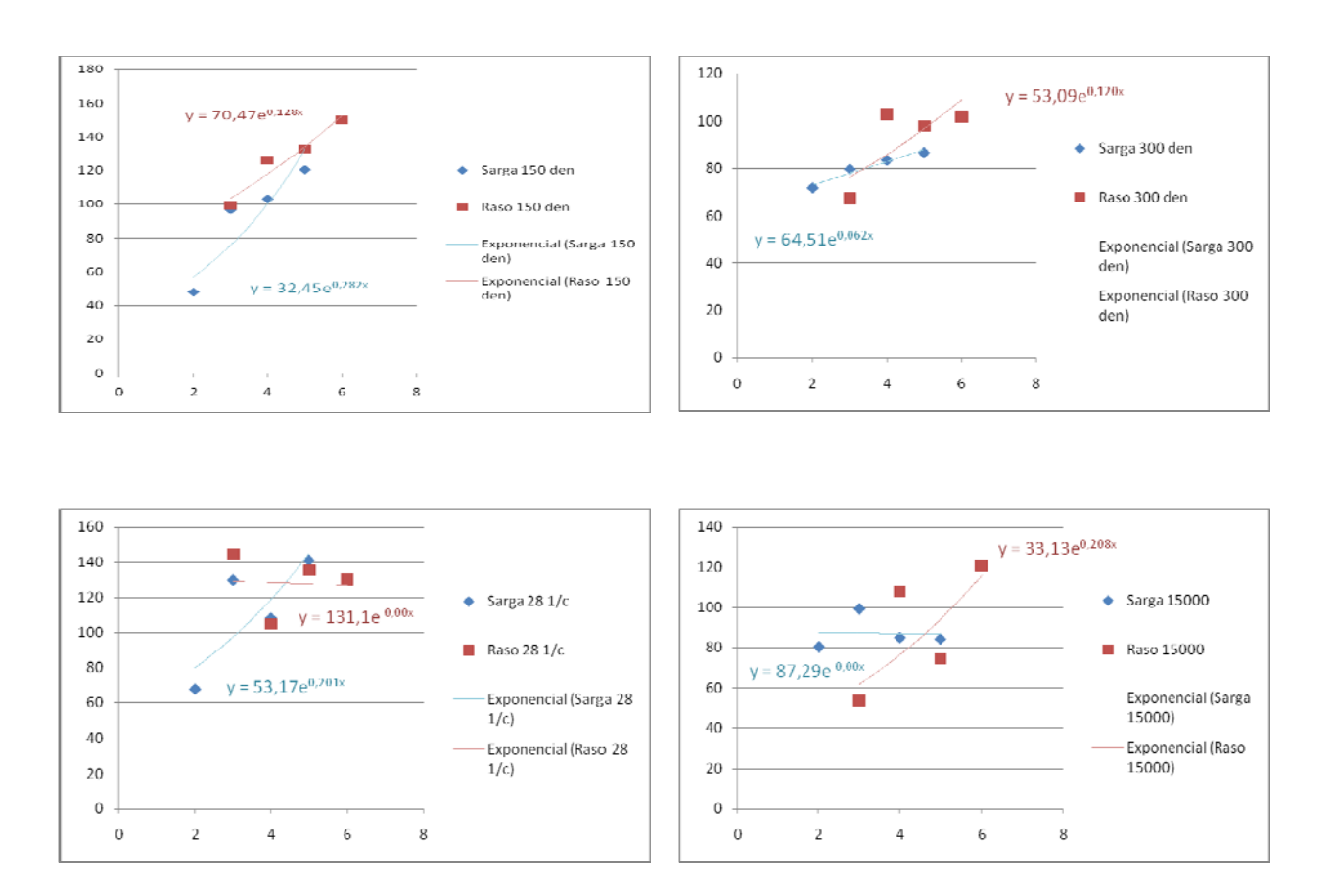

## **TENDENCIA EXPONENCIAL**

*Figura 10. Aplicación de la Tendencia Exponencial y cálculo de las líneas de tendencia propias, para cada tamaño de basta y cada una de las tramas ensayadas.*

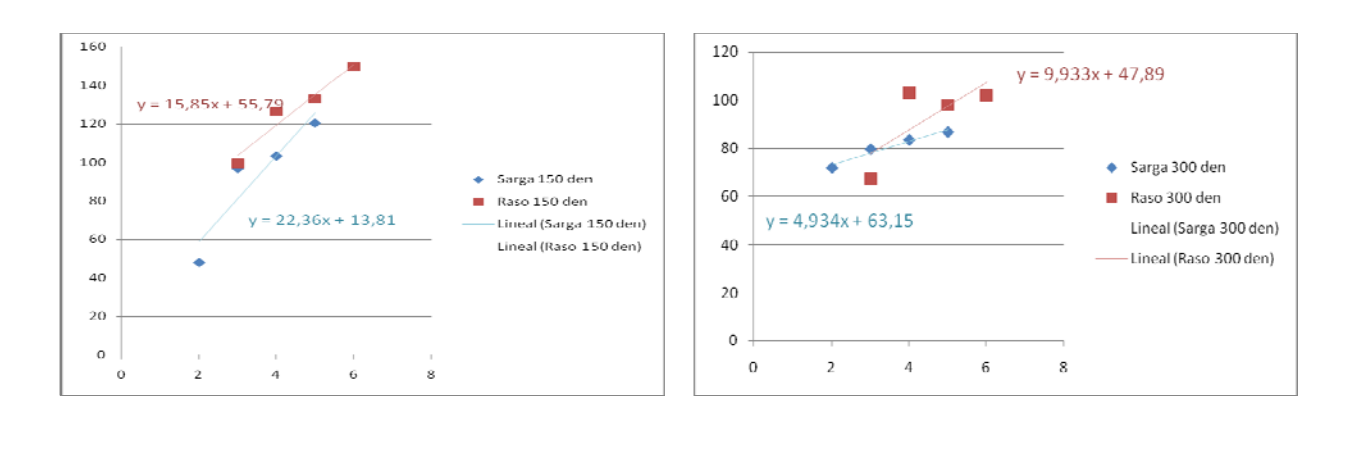

#### **TENDENCIA LINEAL**

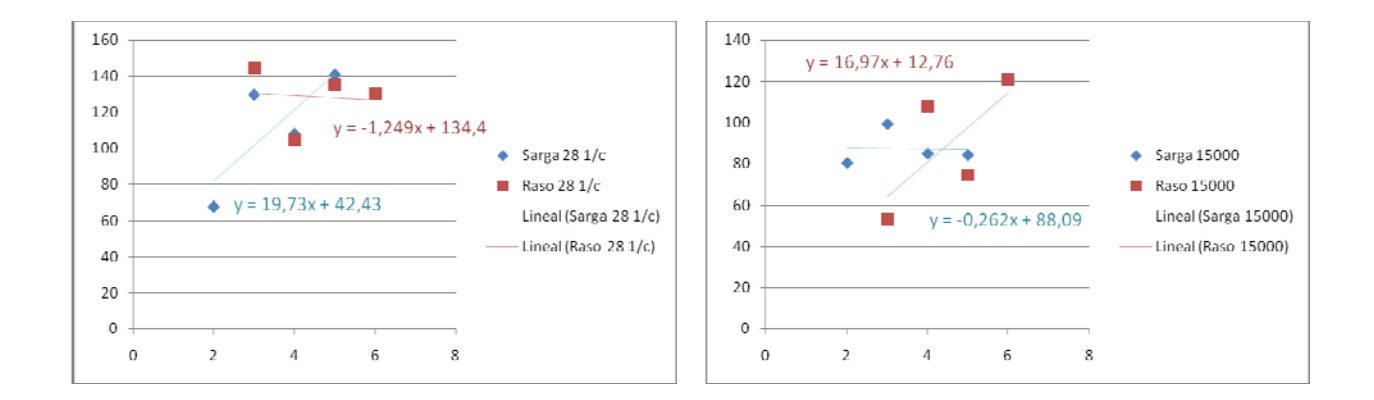

*Figura 11. Aplicación de la Tendencia Lineal y cálculo de las líneas de tendencia propias, para cada tamaño de basta y cada una de las tramas ensayadas.*

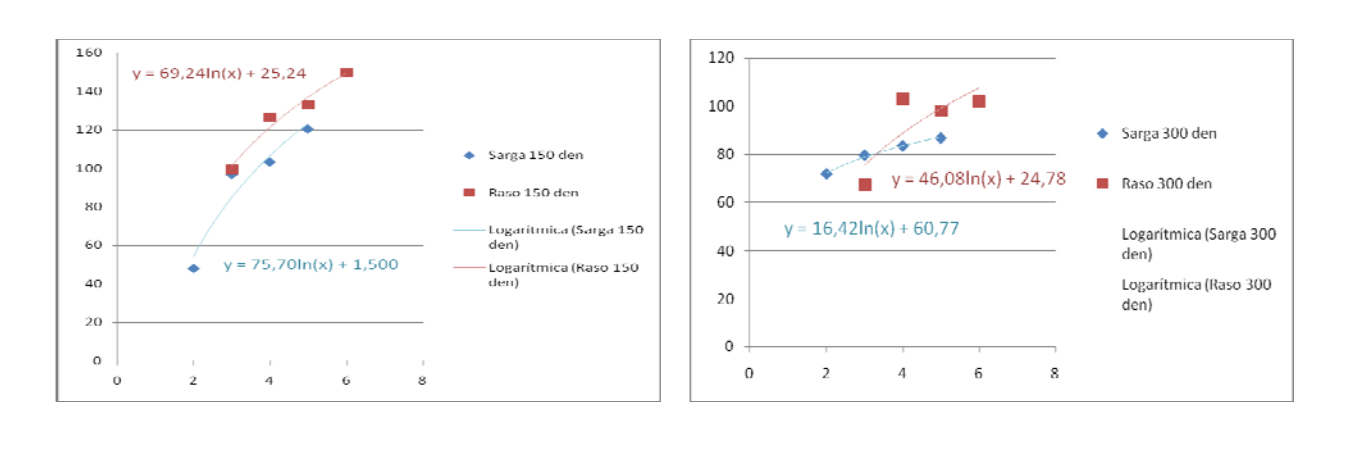

### **TENDENCIA LOGARÍTMICA**

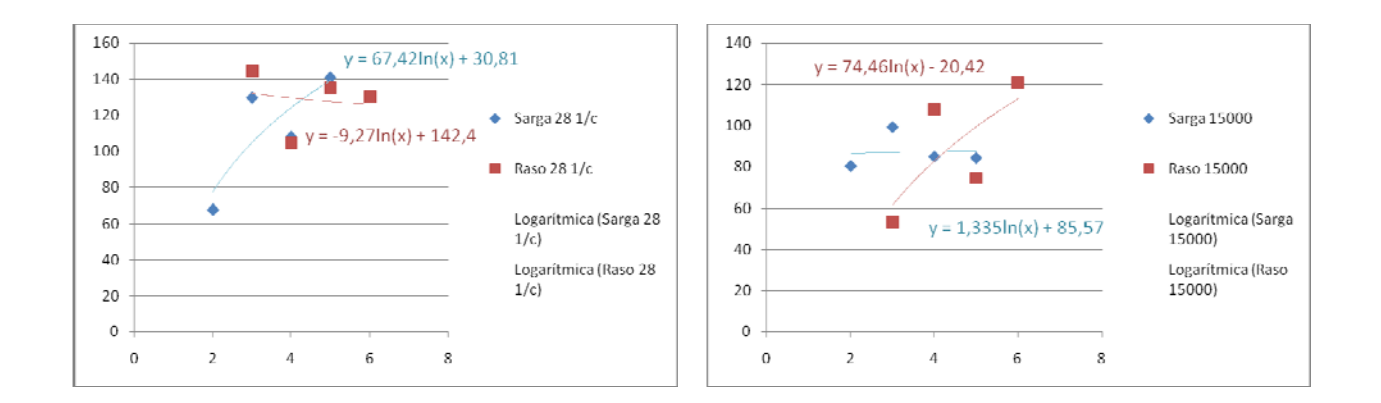

*Figura 12. Aplicación de la Tendencia Logarítmica y cálculo de las líneas de tendencia propias, para cada tamaño de basta y cada una de las tramas ensayadas.*

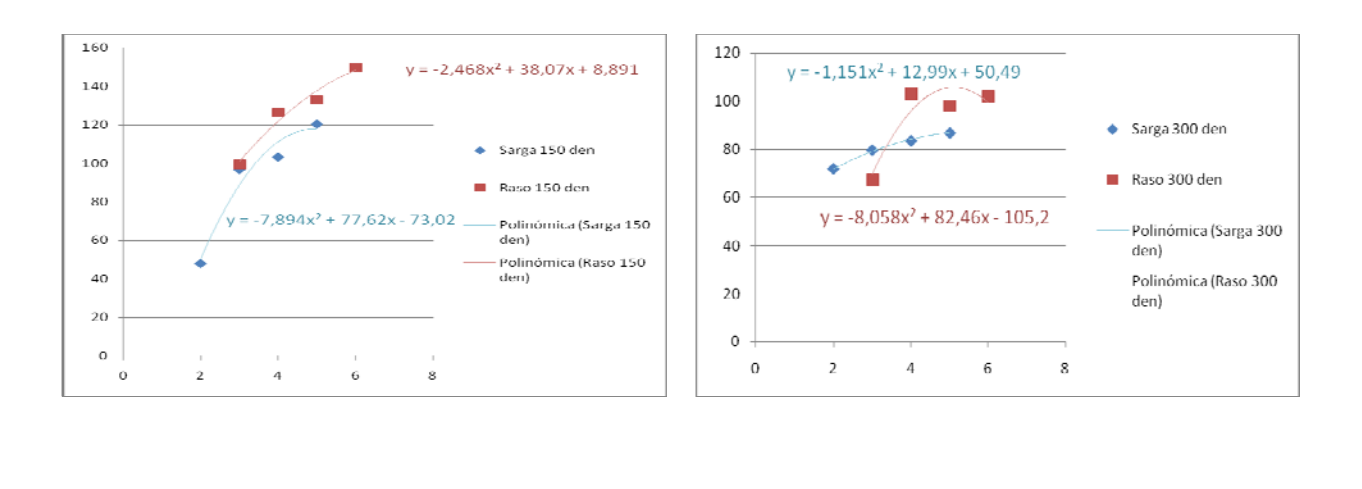

# **TENDENCIA POLINÓMICA DE GRADO 2**

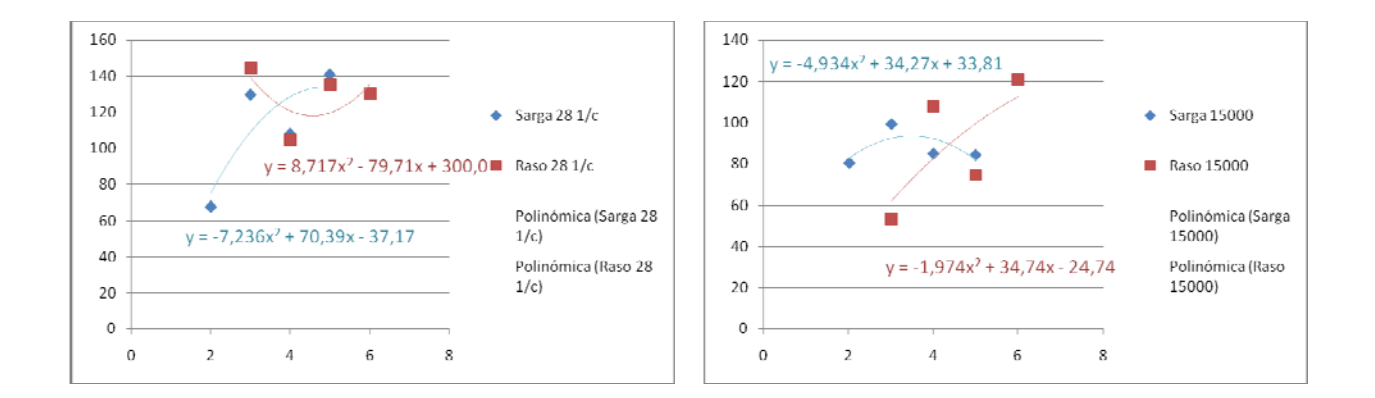

*Figura 13. Aplicación de la Tendencia Polinómica de Grado 2 y cálculo de las líneas de tendencia propias, para cada tamaño de basta y cada una de las tramas ensayadas.*

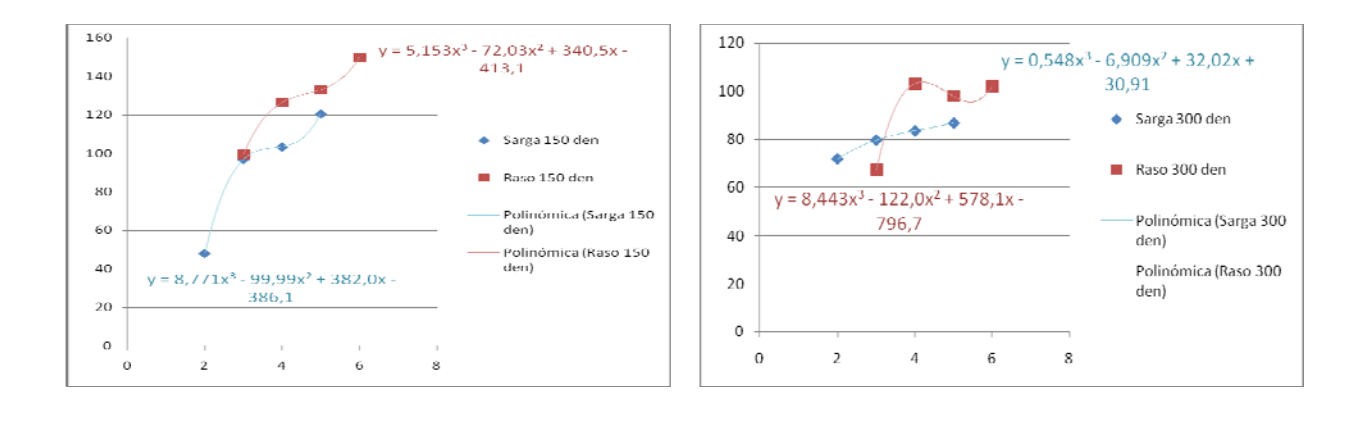

### **TENDENCIA POLINÓMICA DE GRADO 3**

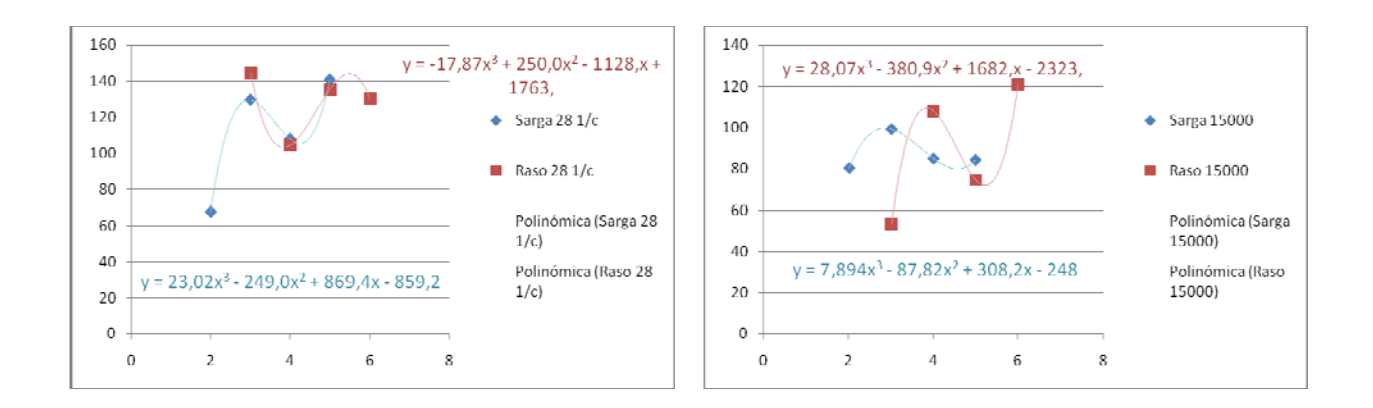

*Figura 14. Aplicación de la Tendencia Polinómica de Grado 3 y cálculo de las líneas de tendencia propias, para cada tamaño de basta y cada una de las tramas ensayadas.*

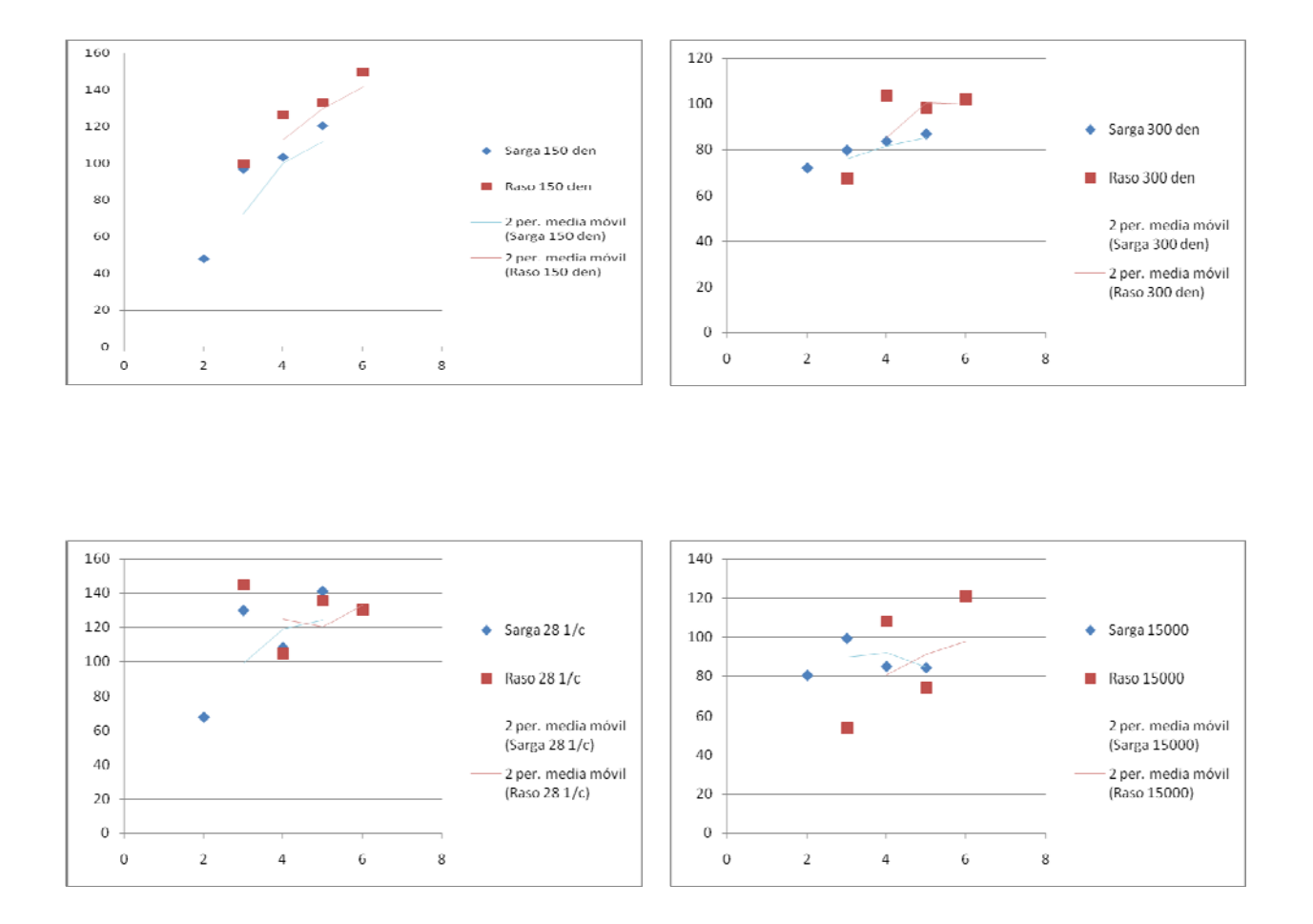

### **TENDENCIA MEDIA MÓVIL**

*Figura 15. Aplicación de la Tendencia Media Móvil y cálculo de las líneas de tendencia propias, para cada tamaño de basta y cada una de las tramas ensayadas.* 

La Tendencia Media Móvil se descarta, porque no facilita ecuaciones de tendencia para su posterior manipulación.

Cuando ya se han obtenido las tendencias y una vez calculadas las líneas de tendencia de las mismas, con las correspondientes ecuaciones, se procede a aplicar cada una de estas ecuaciones de tendencias a los datos que ya tenemos, siendo x el tamaño de la basta.

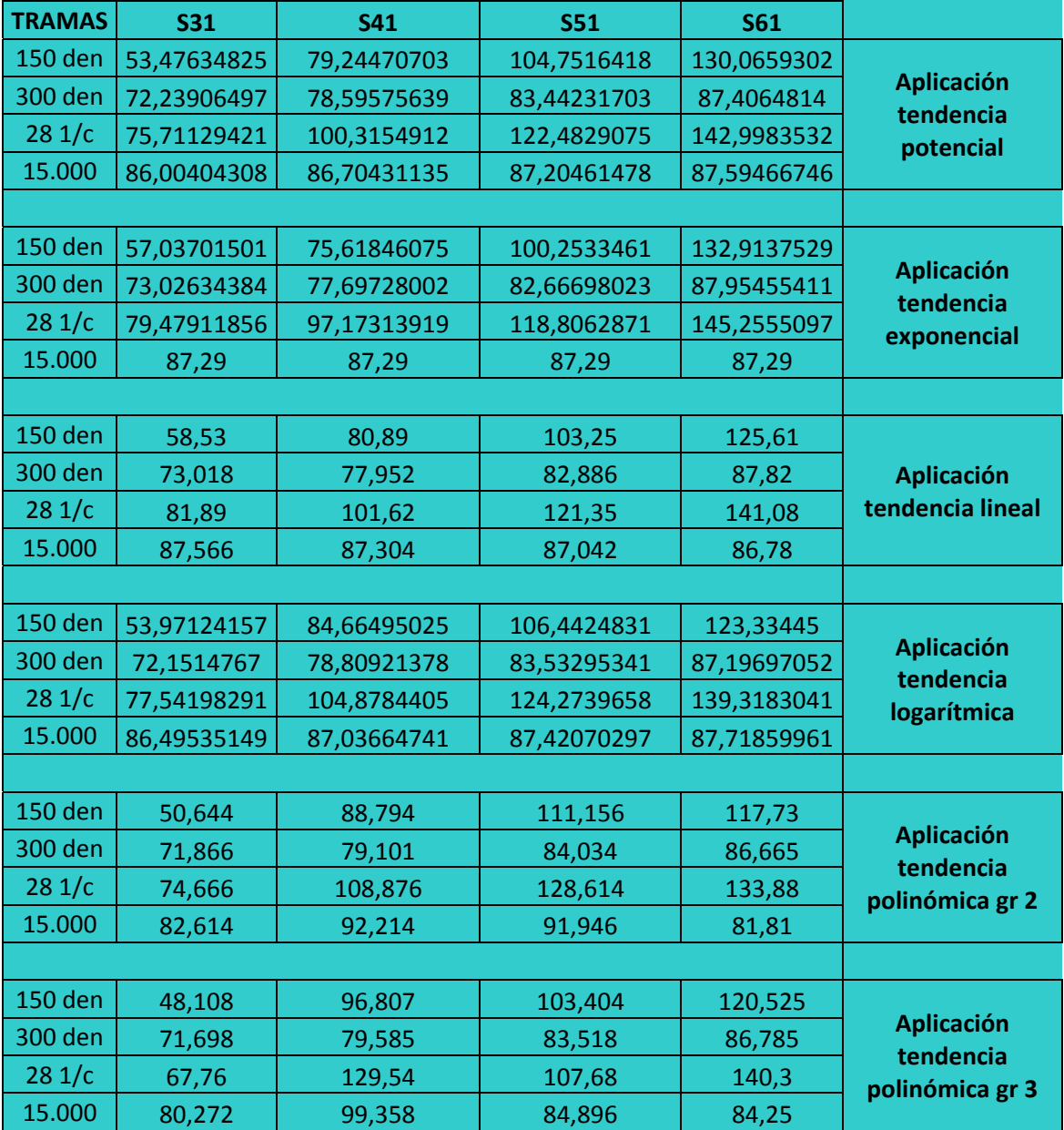

*Tabla XIII. Aplicación de las ecuaciones obtenidas a partir de las diferentes tendencias para los ligamentos de sarga, siendo x el tamaño de basta.* 

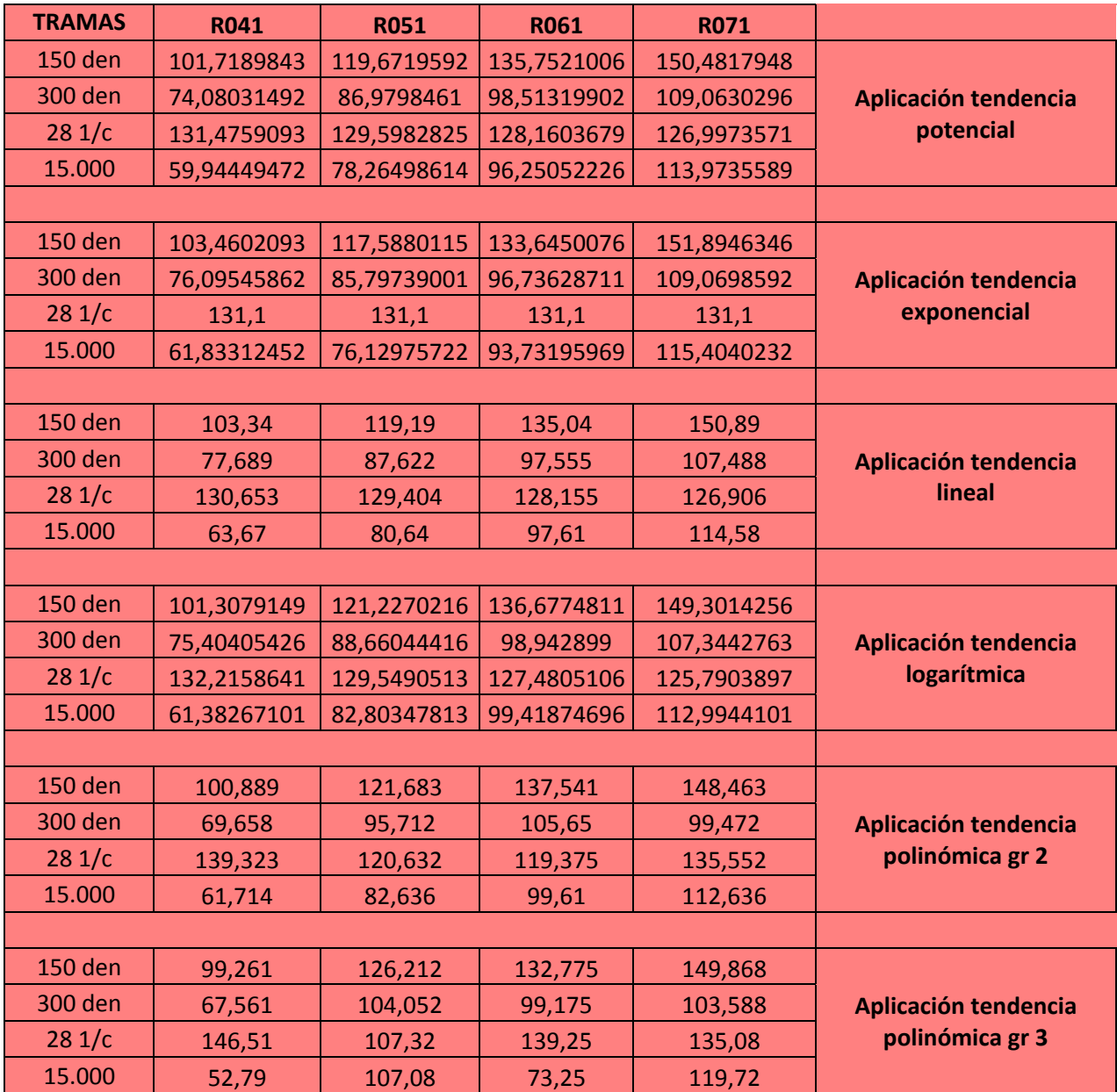

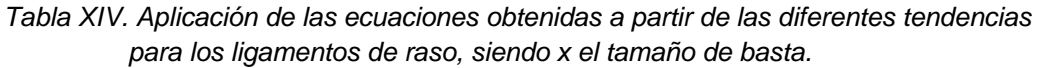

Una vez realizados estos cálculos, ahora se debe obtener el hueco a partir de cada tendencia, como la diferencia entre el hueco del tafetán (que, como ya se ha dicho, es el hueco máximo) y el factor de reducción obtenido para cada tendencia.

Se aplica la fórmula:

Hueco máximo = Hueco tafetán – Reducción (t) dónde Reducción son los valores obtenidos cuando se ha aplicado cada una de las tendencias.

A continuación, se compara la densidad máxima real obtenida en el telar, con la densidad máxima teórica, a partir de cada tendencia.

Para calcular la densidad máxima teórica aplicamos:

$$
Dm\acute{a}x \text{ teórica} = \frac{1}{\varnothing_{\text{relajado}} + H_{\text{max}}}
$$
 (r)

(t)

Dónde:  $H_{max} = H_{tar} - Reducción$ 

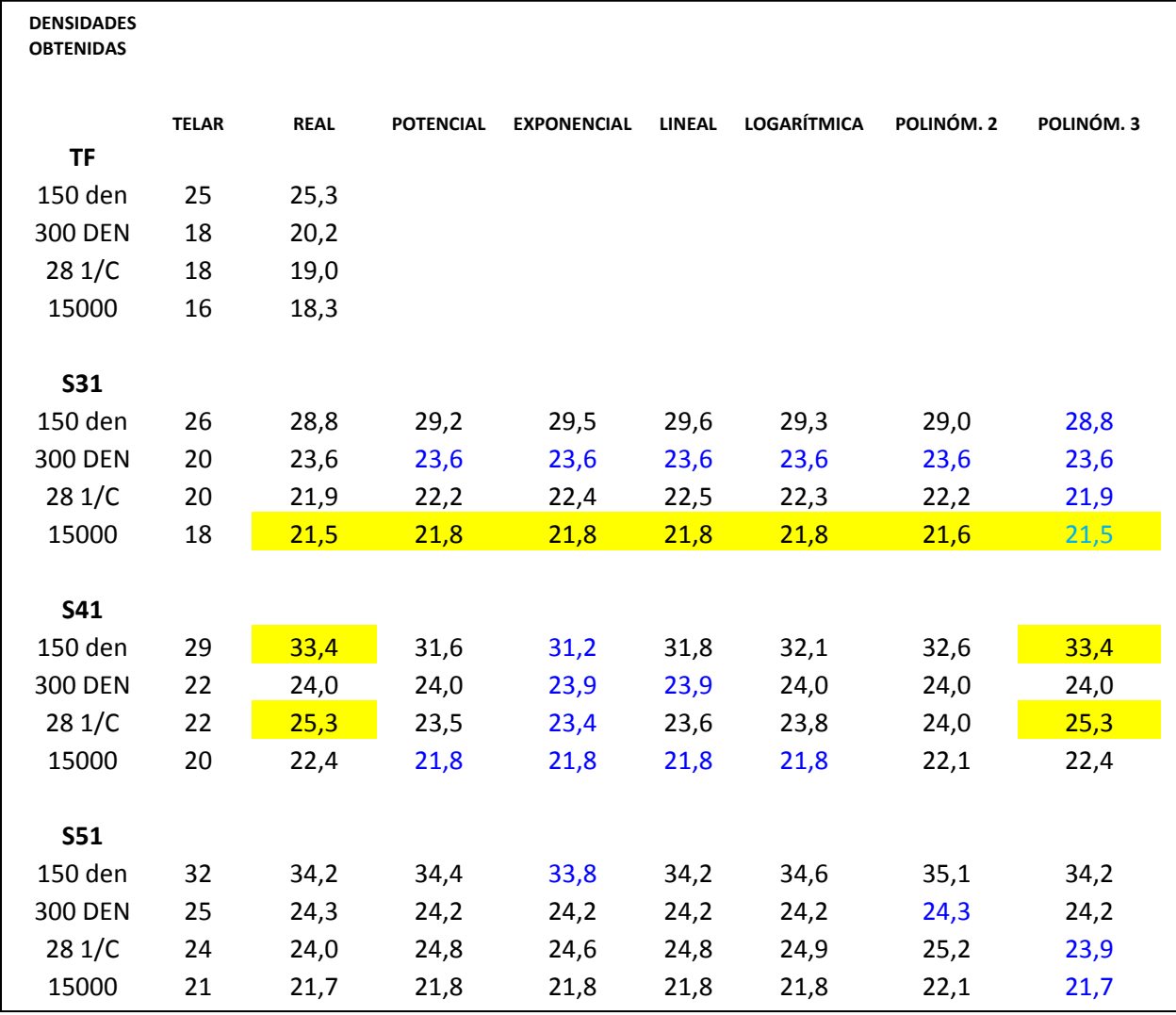

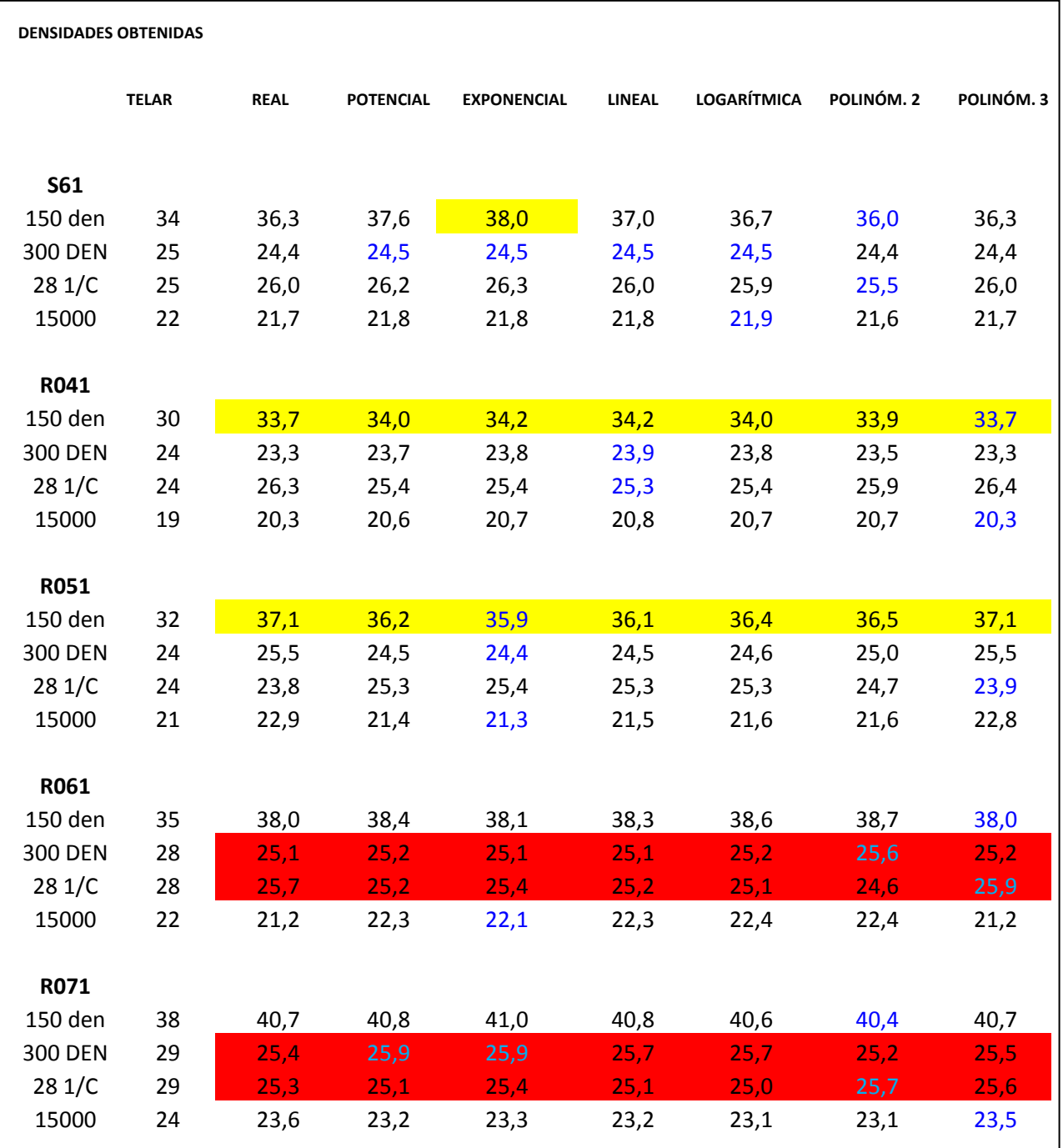

*Tabla XV. Densidades máximas teóricas a partir de las tendencias aplicadas.* 

El significado de los colores que aparecen en la tabla XV se indica a continuación:

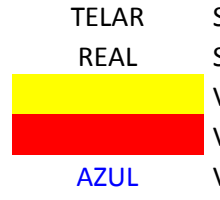

TELAR Significa la densidad colocada en el telar. REAL Significa la densidad calculada por la fórmula 1/(Diámetro + Hueco). Valores muy por encima. Seguro que esta densidad no es viable en el telar. Valores muy por debajo. Seguro que las medidas están mal tomadas, o hay algún otro error. AZUL Valores más cercanos al telar

*Tabla XVI. Explicación de los colores representados en la Tabla XV.* 

A partir de los datos obtenidos en la Tabla XV, se decide que las dos tendencias que más se aproximan al valor del telar, son la TENDENCIA EXPONENCIAL y la TENDENCIA POLINÓMICA DE GRADO 3.

Descartando el resto de datos, y tomando en consideración únicamente estas dos tendencias, se va a calcular el factor de corrección del diámetro, para cada una de las tramas, calculando el promedio de la diferencia entre el diámetro de la medida a la densidad máxima y el diámetro de la medida tomado a 2 pasadas/cm antes de la densidad máxima. Se ha podido comprobar que el diámetro del hilo varia conforme aumenta la densidad de trama, por lo que se cree conveniente calcular este promedio para así poder aplicar un factor de corrección a la fórmula (r).

Los valores obtenidos se representan en la siguiente tabla:

|         | <b>DIÁMETRO</b> |          |       |
|---------|-----------------|----------|-------|
| 150 den | 16,3008889      | 0,081504 | 0,08% |
| 300 den | 18,202          | 0,091010 | 0,09% |
| 281/C   | 17,1053333      | 0,085527 | 0,09% |
| 15000   | 17,6171111      | 0,088086 | 0,09% |
|         |                 |          |       |

*Tabla XVII. Valor de corrección a aplicar al diámetro para cada una de las tramas ensayadas.* 

Con ello, se puede calcular la densidad máxima a partir de la fórmula (u) que es una modificación de la fórmula (r) expresada con anterioridad:

$$
Dmax = \frac{1}{(\phi_{relajado} - \frac{96}{6}) + H}
$$
 (u)

(t)

Siendo H =  $H_{\text{tafetan}}$  – Reducción

Aplicando esta fórmula de densidad máxima que se acaba de obtener a las dos tendencias anteriores encontradas como más factibles (tendencia EXPONENCIAL y tendencia POLINÓMICA DE GRADO 3), se obtienen los datos que se reflejan a continuación:

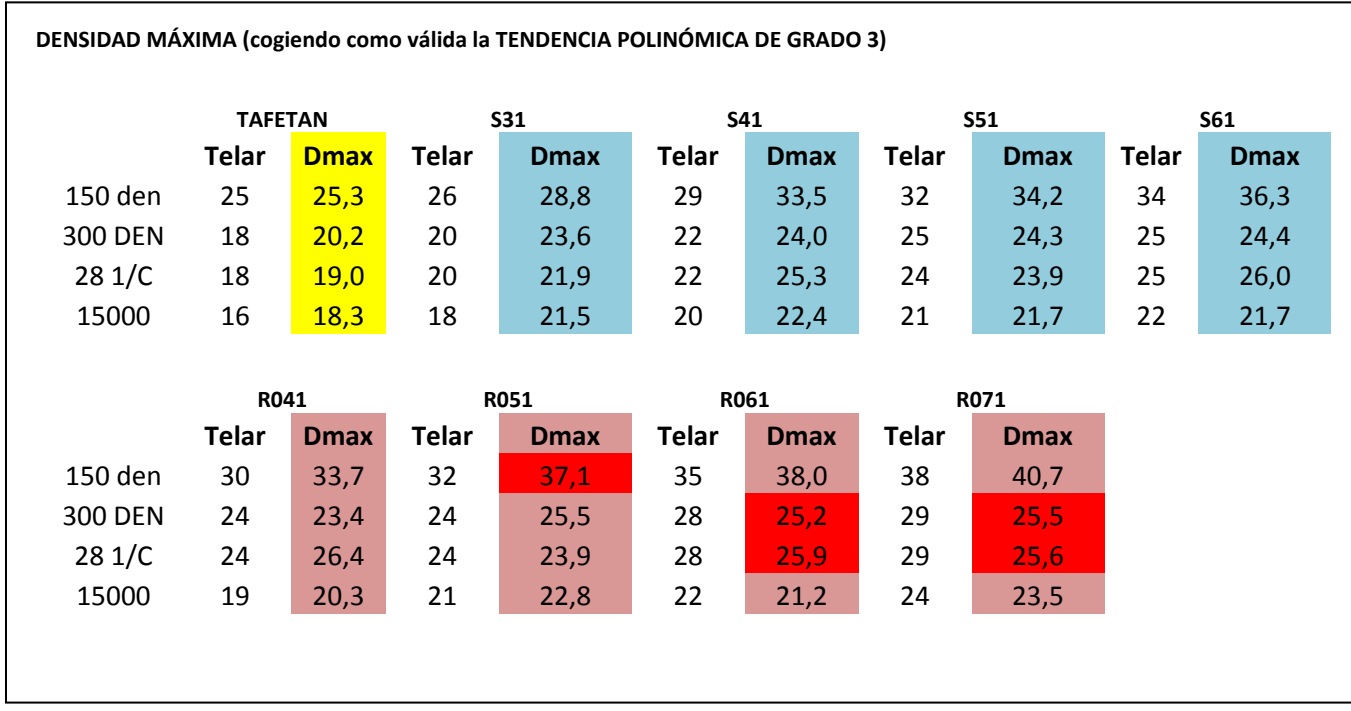

*Tabla XVIII. Valores obtenidos para la densidad máxima, a partir de la Tendencia Polinómica de Grado 3.* 

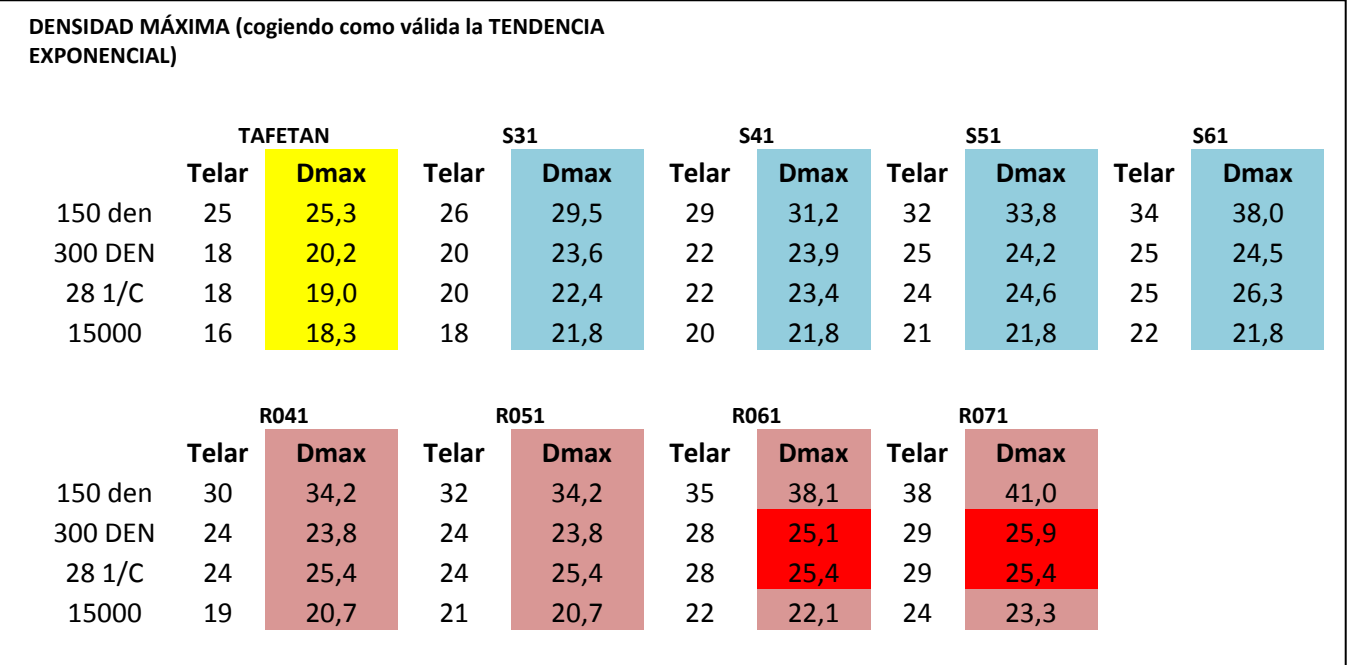

*Tabla XIX. Valores obtenidos para la densidad máxima, a partir de la Tendencia Exponencial.* 

# **5. RESULTADOS**

### **5.1. PROCESADO DE DATOS**

Para el procesado de datos, se ha tenido que recurrir a hacer muestras físicas en el telar, y a la fotografía y medición de estas muestras mediante el uso de una cámara fotográfica acoplada a un microscopio.

# **5.2. OBTENCIÓN DE LA FÓRMULA DEFINITIVA**

Para la obtención de la fórmula definitiva se ha tenido que recurrir a la Hoja de Cálculo Excell, que posibilita el manejo de gran cantidad de datos, y permite la aplicación de diferentes tendencias para la obtención de diferentes fórmulas.

La aplicación de los datos obtenidos mediante el análisis de imágenes y el procesado de los mismos, ha llevado a la obtención de una fórmula que permite el cálculo de las densidades máximas a aplicar en un telar, dependiendo del tipo de basta.

### **5.3. VALORACIÓN DE LAS DESVIACIONES**

Aparecen errores de cálculo (marcados en rojo en las Tablas XVIII y XIX) conforme la basta del ligamento va aumentando de tamaño, pero la experiencia nos lleva a determinar que estos errores son desechables, ya que, para las telas que se desarrollan en el mundo de la decoración, este tamaño de basta no se utiliza, ya que ello produciría enganchones y desgarros con el uso de las mismas.

# **5.4. JUSTIFICACIÓN DE LA FIABILIDAD**

Por lo tanto, se puede afirmar que la desviación encontrada para tamaños grandes de basta de ligamento es despreciable y la fiabilidad de la fórmula encontrada es válida para la aplicación de la misma en el diseño de telas para decoración, y aplicable para el diseño de telas para tapicería y ropa de cama.

# **6. CONCLUSIONES**

Con este proyecto se ha conseguido obtener una fórmula para relacionar el tamaño de basta de cada ligamento con el diámetro del hilo, de forma que, todo técnico en fabricación de tejidos, podrá saber de antemano cuál es la densidad máxima a la que puede fabricar un tejido, teniendo en cuenta estas variables:

- Tamaño de basta del ligamento
- Diámetro del hilo

Todo este desarrollo no tiene otro fin más que ayudar a los técnicos en diseño de tejidos y a evitar las temidas roturas de urdimbre que se producen en el telar, cuándo la densidad de trama es demasiado elevada para el tipo de tela que se desea tejer. Por lo tanto, con esta fórmula, siempre se podrá determinar cuál es el número máximo de pasadas a la que se podrá tejer una tela, y con ello, se evitará el colocar densidades desorbitadas para telas nuevas en desarrollo.

# **7. LÍNEAS FUTURAS**

A partir del camino hallado en este estudio, se abre todo un mundo de líneas futuras, dónde se deberá valorar el estudio:

- Para tramas con mayor diferencia de diámetro
- Para tramas a 2 o más cabos
- Para mezcla de tramas en un mismo ligamento
- Para ligamentos compuestos
- Para mezcla de tramas en ligamentos compuestos

Todos estos ensayos serán más aplicables a la parte tapicera del diseño de tejidos, dónde las texturas, y los cambios, tanto de tamaños de basta, cómo de tipos de trama, traen tan de cabeza a los expertos en diseño de tejidos.

## **8. BIBLIOGRAFIA**

- 1. Francisco-Agustín Inigo Muñoz, Tensiones de Trabajo en el Tisaje y Coeficientes de Densidad Total (1977). La geometría del tejido de calada y sus aplicaciones. *Revista de la industria textil* (1983).
- 2. F. T. Peirce, The Geometry of Cloth Structure. *The Journal of the Textile Institute* (1937)
- 3. D. Vicente Galcerán Escobet, Observaciones sobre la fabricación de tejidos con la máxima densidad (1958). Tecnología del tejido (1961).
- 4. Inés M. Algaba Joaquín, Protección ultravioleta proporcionada por los textiles: estudio de la influencia de las variables más significativas y aplicación de productos específicos para su mejora. *Tesis Doctoral. UPC* (2004).
- 5. M. Pailthorpe, Sun Protective Clothing. *Textile Horizons.* (1996)
- 6. P. Crews, S. Kachman, A. Beyer, Influences on UVR transmission of undyed woven fabrics. *Textile Chemist and Colorist* (1999)
- 7. Montserrat Tàpias, Miquel Ralió, Jaume Escofet, Mesura automática i manual del factor de cobertura d'un teixit mitjançant processat digital de la imatge. *The International for Optical Engineering* (2004).
- 8. M.D. Castellar, A. M. Manich, J. Carvalho, A. Barella*. Boletín Intexter*. UPC (1997)
- 9. T. I. Kang, S. H. Choi, S. M. Kim, K. W. Oh. *Textile Res J.* (2001)
- 10. Abou-llana, S. Youssef, C. Pastore, Y. Gowayed. *Testile Res.* (2003)
- 11. M. Tàpias, J. Escofet, M. Ralló, Determinación del factor de cobertura de un tejido mediante segmentación de su histograma. *The International for Optical Engineering* (2004).
- 12. J.E. Brierley, *Textile MFR58* (1931)